**UNIVERSIDADE FEDERAL DO RIO DE JANEIRO INSTITUTO DE ECONOMIA MONOGRAFIA DE BACHARELADO**

# **APLICAÇÃO DO VALUATION ESTUDO DE CASO: GUARARAPES CONFECÇÕES S.A**

Gabriel de Araujo Lacombe Moreira

ORIENTADOR: Prof. Ary Barradas 2021

## GABRIEL DE ARAUJO LACOMBE MOREIRA

## APLICAÇÃO DO VALUATION - ESTUDO DE CASO: GUARARAPES CONFECÇÕES S.A

Trabalho de conclusão de curso apresentado ao Instituto de Economia da Universidade Federal do Rio de Janeiro, como requisito para a obtenção do título de Bacharel em Ciências Econômicas.

Rio de Janeiro, 4/5/2021.

## ARY VIEIRA BARRADAS - Presidente

Professor Dr. Do Instituto de Economia da UFRJ

## PEDRO JAMES FRIAS HEMSLEY

Professor Dr. do Instituto de Economia da UFRJ

## SUSAN SCHOMMER

Professora Dra. do Instituto de Economia da UFRJ

*As opiniões expressas neste trabalho são de exclusiva responsabilidade do autor.*

Dedico este trabalho à minha mãe, que tanto me ensinou e a minha família e amigos, que tanto me apoiaram.

#### **RESUMO**

Esse trabalho tem o objetivo de apresentar um dos principais métodos de avaliação de empresas aplicados no mercado, o fluxo de caixa descontado. Por meio desse método, é possível encontrar o valor justo de uma empresa e definir se ele está ou não coerente com o valor atual de mercado.

O trabalho se divide em 3 partes. Primeiramente, será apresentado o arcabouço teórico por trás do método de avaliação de empresa pelo método de Fluxo de Caixa Descontado (FCD). Nessa parte, será desmembrado cada elemento que compõe o FCD e será explicado como são feitos os cálculos para chegar ao valor justo.

Na segunda parte, será apresentado a empresa escolhida como objeto de estudo, a Guararapes Confecções S.A. Aqui estarão dispostos o histórico da companhia, sua governança, seus negócios geradores de receita e como funciona o modelo de negócios.

Por fim, será aplicado o FCD na companhia Guararapes Confecções S.A (Guararapes), para identificar se o valor justo da empresa está ou não condizendo com o valor de mercado. Nessa seção, serão projetadas as receitas e dos negócios e calcularemos os indicadores da Guararapes, para chegar ao seu valor justo e poder avaliar se há alguma divergência com o valor de mercado.

# Sumário

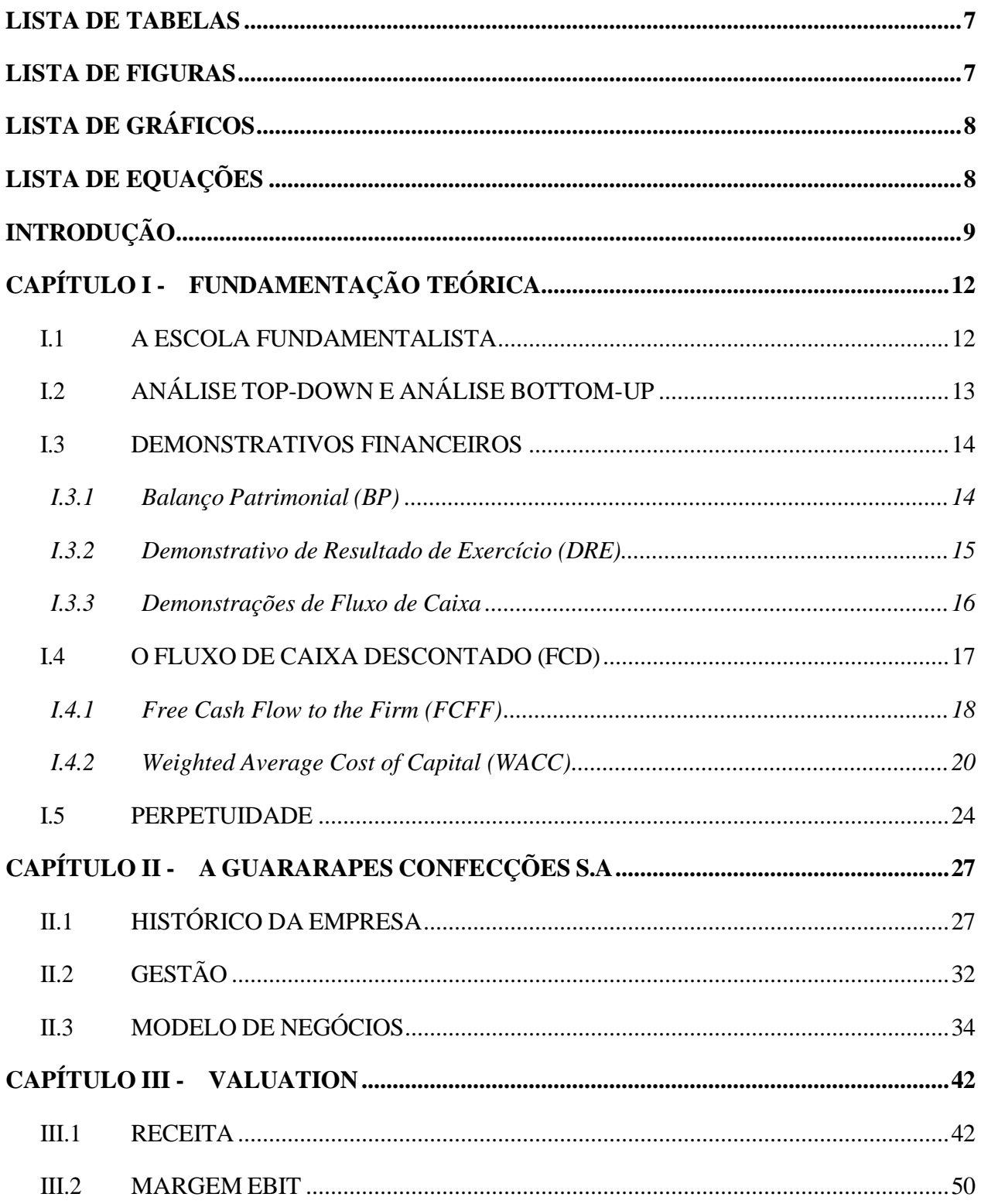

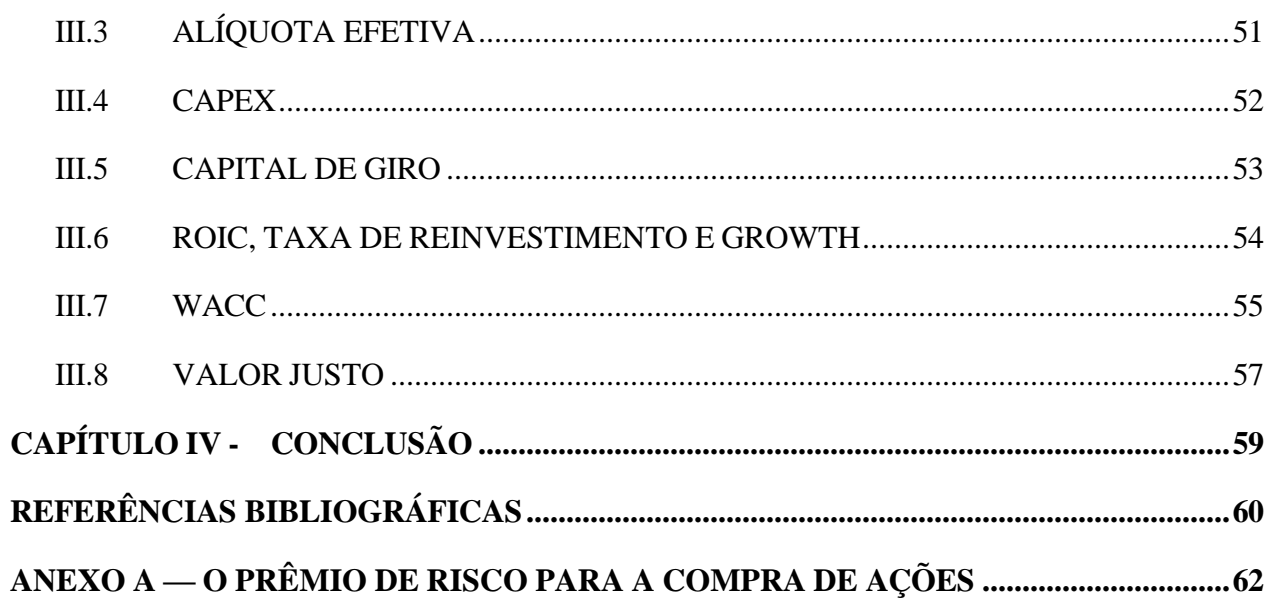

# <span id="page-6-0"></span>**LISTA DE TABELAS**

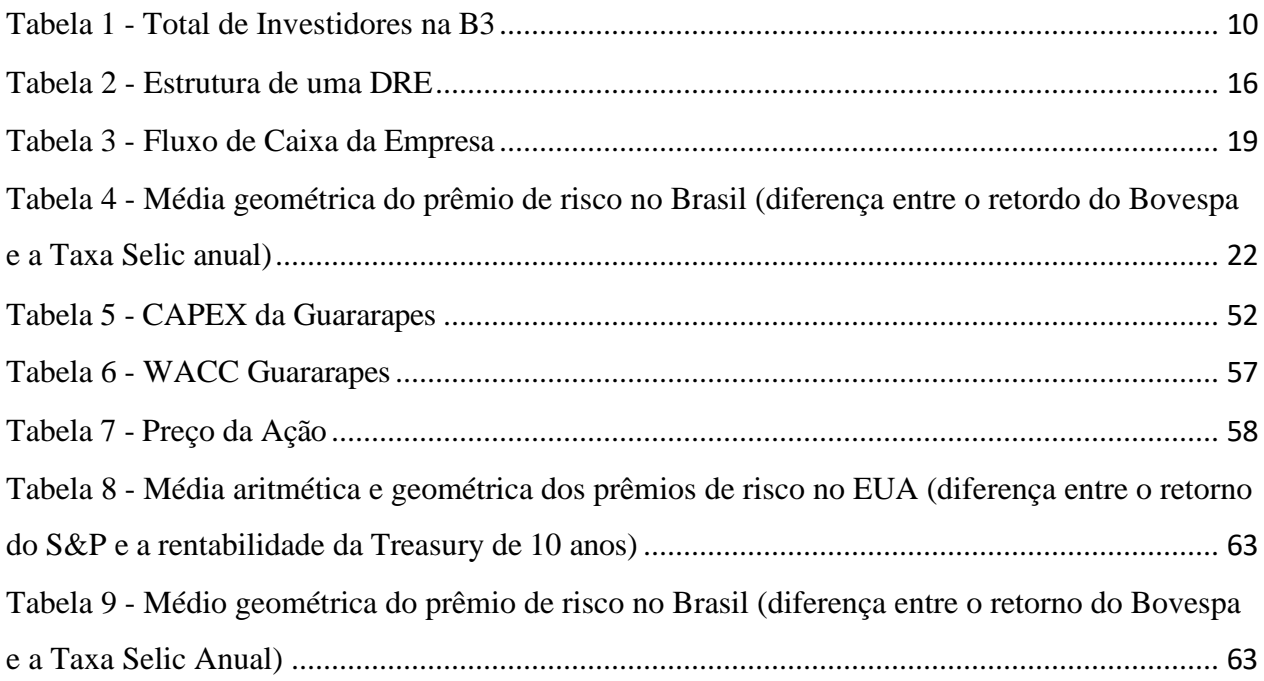

## <span id="page-6-1"></span>**LISTA DE FIGURAS**

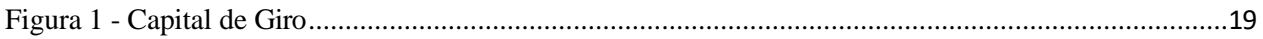

# <span id="page-7-0"></span>LISTA DE GRÁFICOS

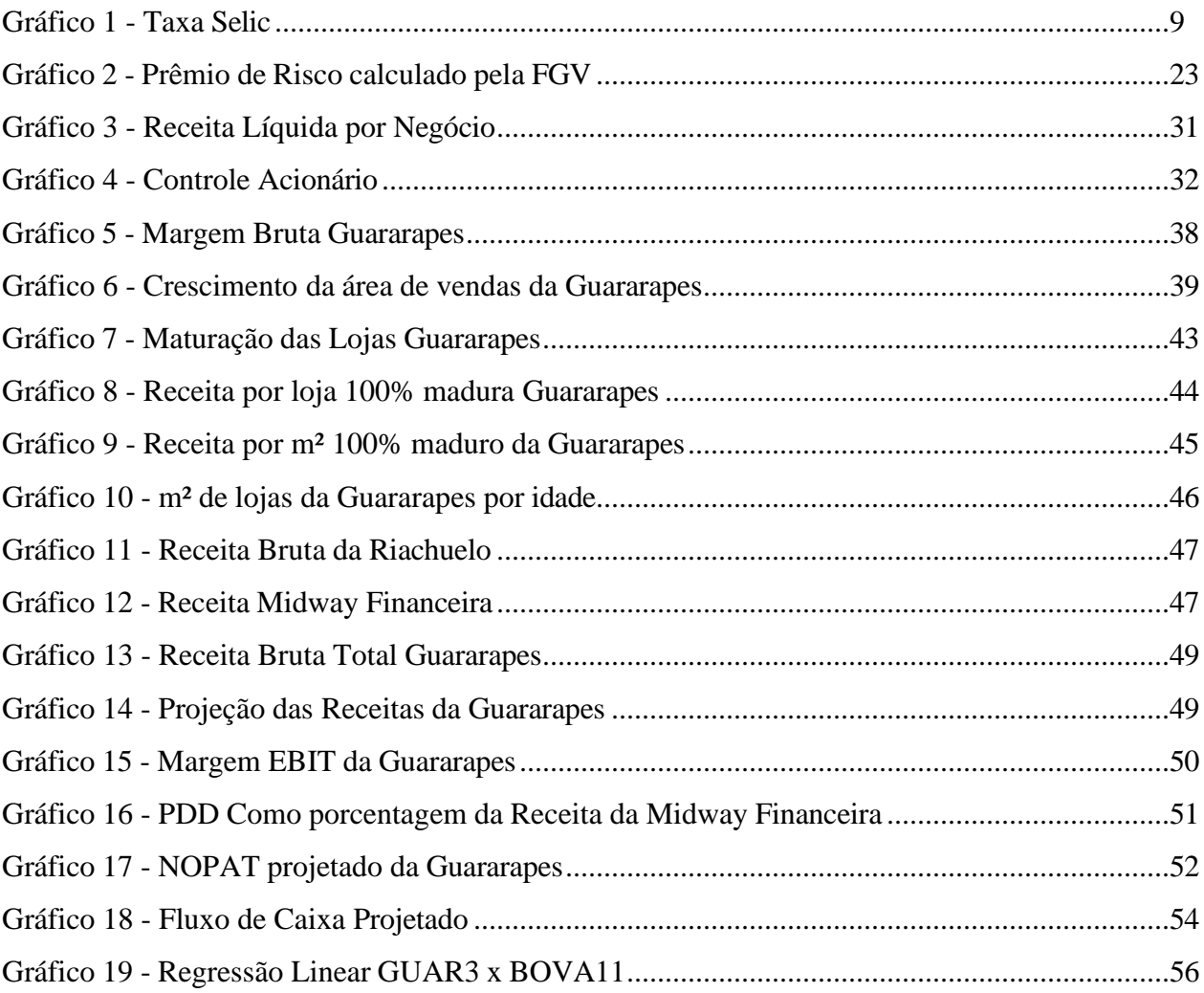

# <span id="page-7-1"></span>LISTA DE EQUAÇÕES

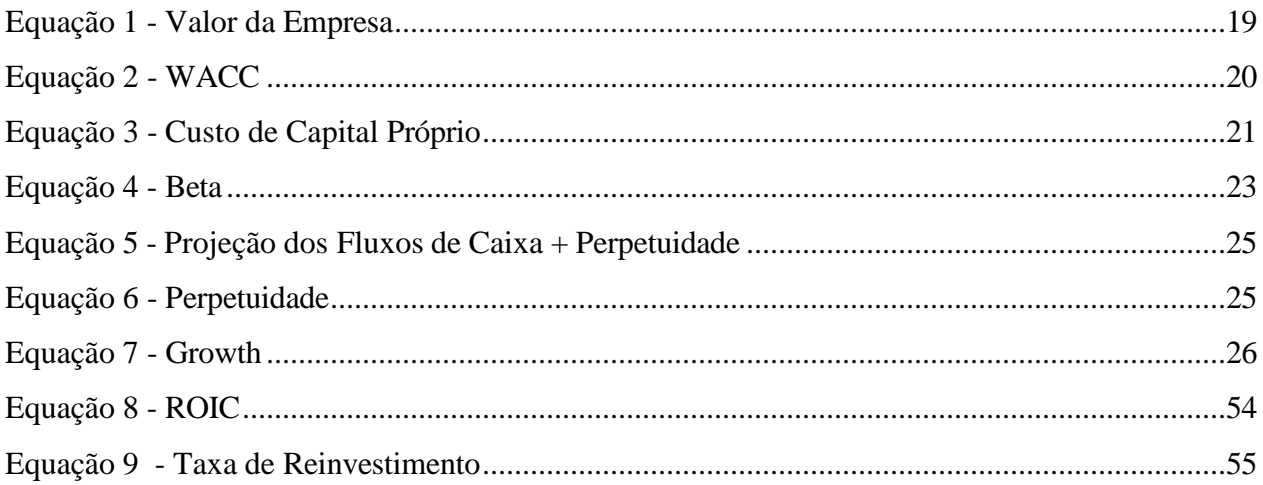

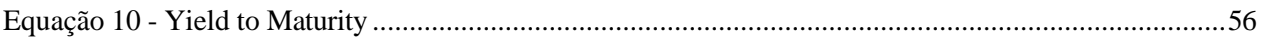

## <span id="page-9-0"></span>**INTRODUÇÃO**

O Brasil tem passado por sucessivas quedas na taxa básica de juros por causa da desaceleração da inflação e da necessidade de estimular a demanda. Nesse contexto, o banco central tomou decisões que causaram sucessivas reduções na Taxa Selic de 2017 para cá.

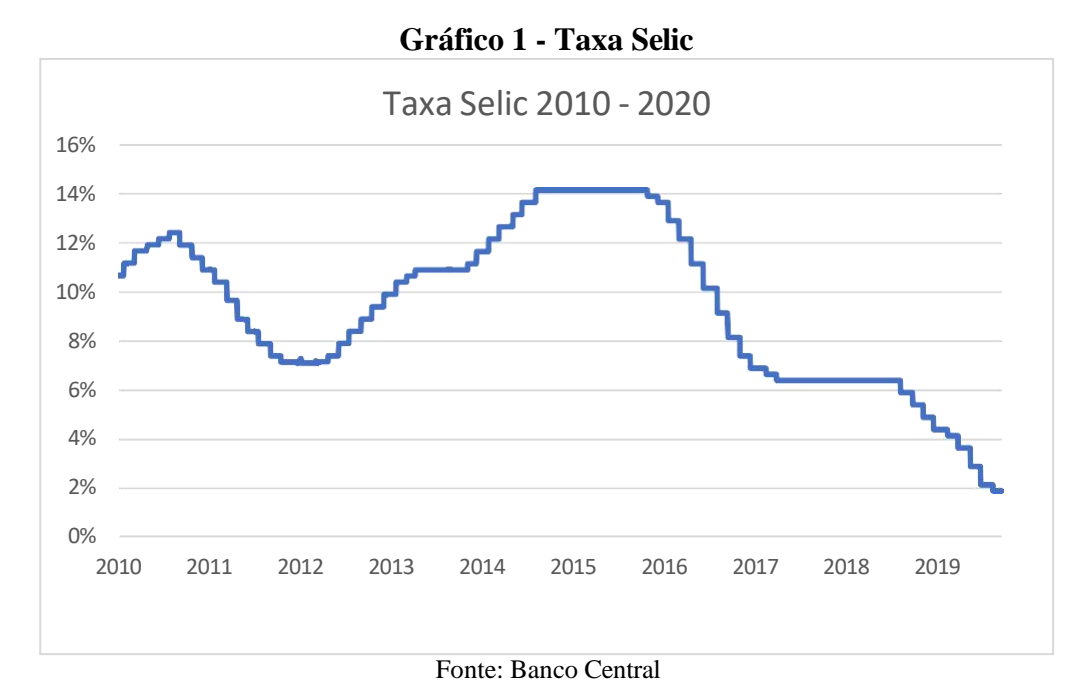

Os investimentos em renda fixa consistem em títulos atrelados à taxa de juros e, com a diminuição da Taxa Selic, eles acabam se tornando pouco atrativos, dando palco à renda variável. Isso acontece porque o custo de crédito para as empresas diminui, facilitando sua expansão e, potencialmente haverá um impulso no consumo, que se traduz em mais venda para as empresas. Tudo isso contribui para que as empresas tenham resultados melhores e, por meio de suas ações, ofereçam um retorno maior que os títulos de renda fixa.

A taxa de juros está em sua mínima histórica e as pessoas já estão percebendo que precisam buscar formas alternativas de fazer seu capital render. Para conquistar taxas de retorno mais elevadas, as pessoas têm migrado para a renda variável e esse movimento é notado pela quantidade de investidores na B3, que passou de 550 mil em 2015 para quase 3 milhões em 2020.

|      | Distribuição da participação de homens e mulheres |                                        |         |                 |                 |
|------|---------------------------------------------------|----------------------------------------|---------|-----------------|-----------------|
|      |                                                   | no total de investidores pessoa física |         |                 |                 |
| Ano  | <b>Homens</b>                                     |                                        |         | <b>Mulheres</b> | <b>Total PF</b> |
|      | Qtd                                               | %                                      | Qtd     | %               | Qtd             |
| 2002 | 70.219                                            | 82,37%                                 | 15.030  | 17,63%          | 85.249          |
| 2003 | 69.753                                            | 81,60%                                 | 15.725  | 18,40%          | 85.478          |
| 2004 | 94.434                                            | 80,77%                                 | 22.480  | 19,23%          | 116.914         |
| 2005 | 122.220                                           | 78,76%                                 | 32.963  | 21,24%          | 155.183         |
| 2006 | 171.717                                           | 78,18%                                 | 47.917  | 21,82%          | 219.634         |
| 2007 | 344.171                                           | 75,38%                                 | 112.386 | 24,62%          | 456.557         |
| 2008 | 411.098                                           | 76,63%                                 | 125.385 | 23,37%          | 536.483         |
| 2009 | 416.302                                           | 75,37%                                 | 136.062 | 24,63%          | 552.364         |
| 2010 | 459.644                                           | 75,24%                                 | 151.271 | 24,76%          | 610.915         |
| 2011 | 437.287                                           | 74,98%                                 | 145.915 | 25,02%          | 583.202         |
| 2012 | 438.601                                           | 74,70%                                 | 148.564 | 25,30%          | 587.165         |
| 2013 | 440.727                                           | 74,79%                                 | 148.549 | 25,21%          | 589.276         |
| 2014 | 426.322                                           | 75,57%                                 | 137.794 | 24,43%          | 564.116         |
| 2015 | 424.682                                           | 76,23%                                 | 132.427 | 23,77%          | 557.109         |
| 2016 | 433.759                                           | 76,90%                                 | 130.265 | 23,10%          | 564.024         |
| 2017 | 477.887                                           | 77,13%                                 | 141.738 | 22,87%          | 619.625         |
| 2018 | 633.899                                           | 77,94%                                 | 179.392 | 22,06%          | 813.291         |
| 2019 | 1.292.536                                         | 76,89%                                 | 388.497 | 23,11%          | 1.681.033       |
| 2020 | 2.215.723                                         | 74,89%                                 | 742.719 | 25,11%          | 2.958.442       |

**Tabela 1 - Total de Investidores na B3**

\*Posição de Agosto/2020

#### Fonte: B3

Um dos principais ativos de renda variável é a ação, que corresponde a uma parte de uma empresa. Por ser mais complexo que um investimento em um título de renda fixa, é preciso fazer um estudo mais profundo para aumentar as chances de ter sucesso na operação. Para isso, existe uma ferramenta muito útil que é utilizada por diversos bancos, holdings e gestoras de recursos: **O valuation**.

O valuation, por meio do Fluxo de Caixa Descontado (FCD), consiste na utilização de um método quantitativo em cima da projeção de resultados da companhia. Para fazer essas projeções, deve-se considerar os resultados passados da companhia e diversas variáveis subjetivas que levam em consideração o cenário macroeconômico, o setor que a empresa atua e aspectos da empresa em si. Dessa forma, esse modelo não é uma ciência exata e por isso existem diversas análises com preços diferentes referentes a um mesmo ativo.

Nesse trabalho vamos aplicar o FCD na empresa negociada sob o código GUAR3, a Guararapes Confecções S.A, e com isso chegar ao seu valor justo. Com esse valor, poderemos verificar se a empresa está sub ou sobrevalorizada.

# <span id="page-12-0"></span>**CAPÍTULO I - FUNDAMENTAÇÃO TEÓRICA**

## <span id="page-12-1"></span>*I.1 A Escola Fundamentalista*

Na busca por um comparativo entre o preço atual e ideal das empresas no mercado financeiro, criaram-se duas grandes vertentes de análise, a escola gráfica e a escola fundamentalista. Nesse trabalho, o foco será direcionado à na análise fundamentalista, mais utilizada por analistas que visam retornos em prazos longos, buscando a identificação de empresas sólidas que estão com seus preços descontados em determinados períodos. A análise técnica, por sua vez, se baseia na comparação gráfica entre preços e comportamento dos investidores, partindo do princípio de que os padrões históricos de oscilação do mercado se repetirão. Essa escola utiliza diversos tipos de indicadores e estipulam regiões limite no gráfico para a variação de preço, que são chamadas de suportes e resistências.

No mundo contemporâneo, por mais que haja acesso às notícias e acontecimentos a um nível global quase que instantaneamente através de recursos online, ainda há assimetria de informações. As informações chegam ao público em velocidades e quantidades diferentes. Essa assimetria leva cada investidor a adotar premissas diferentes em suas projeções e, portanto, chegam a diversos valores justos ao mesmo tempo. Logo, há "n" possibilidades de criação e destruição de valor por parte do investidor.

A análise fundamentalista de uma ação contém um leque de variáveis subjetivas afetadas tanto pelos fatores internos da empresa quanto macroeconômicos. Cabe ao investidor quantificar algo que é subjetivo por natureza para encontrar o preço alvo. Dada a natureza da análise, ao avaliar um ativo não se deve buscar grande precisão em um ponto específico, e sim determinar com segurança as regiões de compra e venda.

*" O objetivo principal da Escola Fundamentalista é reduzir a "imponderabilidade" natural do cálculo do*  valor de um ativo. Ela busca, através de projeções individuais de futuro ou comparações com os ativos já existentes, *atingir um valor justo para o objeto em questão."* **-** (Alexandre Póvoa, Valuation – Como Precificar Ações, 2012, Pg. 7)

O trabalho da análise fundamentalista é complexo por depender de uma série de fatores no campo macro e microeconômico. É fundamental ter um bom entendimento da sensibilidade do valor justo encontrado às possíveis oscilações de variáveis importantes. Dessa forma, é mais importante entender a dinâmica do processo do que estabelecer a fotografia de algo que nunca é estático.

#### <span id="page-13-0"></span>*I.2 Análise top-down e Análise bottom-up*

Ao analisarmos uma empresa existem dois tipos de visões que, apesar de parecerem contrárias e excludentes, são muito usadas em conjunto, com suas especificidades variando em relação ao tempo de reação observado. Basicamente, uma possuiu causalidade do cenário macro para o micro, e a outra, parte primeiramente de todos os detalhes micro para determinar o valor da empresa.

A análise *top-down,* ou "de cima para baixo" baseia-se na tese de que a influência básica do valor de uma ação advém predominantemente de fatores macroeconômicos que influenciam diretamente o desempenho da companhia. Dentre esses fatores, temos taxa de juros, câmbio, riscos políticos, guerras comerciais, entre outros. Já a análise *bottom-up,* ou "de baixo para cima" baseiase num enfoque maior nos detalhes operacionais da empresa para justificar o valor justo.

Em geral, os agentes de mercado assumem um comportamento exagerado quando se deparam com alguma notícia inesperada. Por exemplo, uma alta do dólar prejudica empresas que utilizam *commodities* em sua produção, como algodão em empresas de vestuário. Fazendo uma análise top down desse caso, pareceria prudente vender as ações dessa empresa. Porém, fazendo a análise *bottom up*, é possível identificar o quanto essa alta do dólar impactaria nos resultados da empresa. É possível que a companhia tenha tomado medidas para mitigar ou anular o prejuízo do evento, seja com a utilização de outra matéria prima ou com contratos futuros.

O ideal é tratar as duas análises como complementares. As variáveis de análise *top-down*  irão alimentar os modelos *bottom-up* permitindo uma melhor aproximação do valor justo da empresa analisada.

#### <span id="page-14-0"></span>*I.3 Demonstrativos Financeiros*

O primeiro requisito para realizar o FCD é entender os demonstrativos financeiros de uma companhia. Esses demonstrativos têm o objetivo de apresentar a situação financeira da companhia e seus resultados. Quando uma companhia faz uma oferta pública de ações, de acordo com a instrução CVM Nº480, ela deve divulgar esses demonstrativos trimestralmente no Formulário de Informações Trimestrais (ITR) e anualmente no Formulário de Demonstrações Financeiras Padronizadas (DFP). Esses documentos contém todos os números necessários para analisar a saúde financeira da empresa. Dentro deles, podemos ver o Balanço Patrimonial, as Demostrações de Resultado de Exercício e as Demonstrações de Fluxo de Caixa. Nesse trabalho, precisaremos apenas dos dois primeiros.

## <span id="page-14-1"></span>*I.3.1 Balanço Patrimonial (BP)*

O balanço patrimonial de uma empresa é uma demonstração financeira que apresenta a fotografia da situação patrimonial e financeira de um negócio em um determinado período.

Ele é divido em três partes:

- **1) Ativo:** Representa tudo aquilo que a empresa possui, ou seja, bens e direitos que podem gerar benefícios econômicos no futuro. Bens representam tudo aquilo que a empresa possui e que estão em seu poder no momento, por exemplo, máquinas compradas. Direitos são os ativos que a empresa possui, mas não estão no seu poder, por exemplo, contas a receber de clientes que compraram um produto a prazo na sua empresa.
- **2) Passivo:** Apresenta todas as obrigações com terceiros e dívidas da empresa. Tudo o que a empresa paga está nessa divisão do BP. Salários, fornecedores, juros de dívidas e aluguéis são exemplos de itens dispostos nessa divisão.

**3) Patrimônio Líquido:** Reúne todos os valores que pertencem aos acionistas. Todo capital próprio fica nessa divisão do BP. É essa divisão que fecha a conta da BP. Se o houver diferença entre o ativo e o passivo em determinado período, a diferença é dividida entre os sócios.

Essas 3 divisões são organizadas em duas colunas. À esquerda, fica tudo o que representa a aplicação dos recursos (Ativos). À direita, tudo o que representa a origem dos recursos (Passivo + Patrimônio Líquido).

*"Assim, olhando sob a perspectiva do Balanço Patrimonial, sempre que houver crédito em um passivo (aumento de obrigações de terceiros), ocorrerá simultaneamente um débito em algum ativo, aumentando*  tanto o passivo com o crédito quanto o ativo com o débito, por exemplo compra a prazo de estoque que constitui em *contrapartida a conta patrimonial no passivo fornecedores. Do mesmo modo que, se ocorrer um crédito no patrimônio líquido, na conta de capital social, por exemplo, algum débito ocorrerá no ativo para aumentá-lo na mesma proporção."* - (José Elias Feres de Almeida, Fundamentos de Contabilidade para os Negócios, 2012, Pg. 47)

Dessa forma, o balanço patrimonial deve estar sempre em equilíbrio seguindo a fórmula: Ativo = Passivo + Patrimônio Líquido.

## *I.3.2 Demonstrativo de Resultado de Exercício (DRE)*

<span id="page-15-0"></span>A DRE é um relatório contábil que apresenta o resultado líquido das operações da empresa em durante um exercício. Essa demonstração contém o registro de todas as receitas, custos, despesas e impostos, chegando até o lucro líquido (ou prejuízo) naquele período.

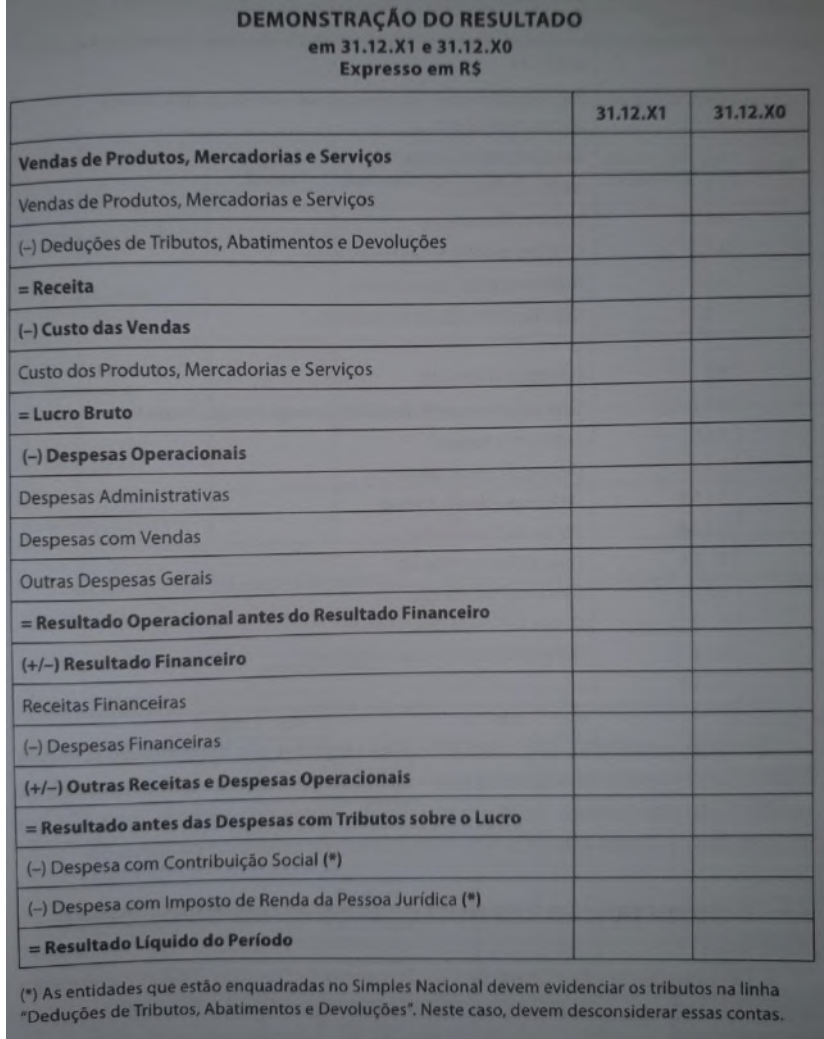

## **Tabela 2 - Estrutura de uma DRE**

Fonte: Fundamentos de Contabilidade para os Negócios – José Elias Feres de Almeida Pg. 93

## *I.3.3 Demonstrações de Fluxo de Caixa*

<span id="page-16-0"></span>A Demonstração de Fluxo de Caixa é utilizada para sintetizar de maneira estruturada todas as saídas e entradas de caixa de uma empresa durante determinado período e determinar a capacidade dela de gerar liquidez. Ela é dividida em três grandes contas: atividades operacionais, atividades de investimentos e atividades de financiamento.

O fluxo de caixa das atividades operacionais é o caixa gerado nas operações da empresa menos as despesas e gastos decorrentes da industrialização, comercialização ou prestação de serviços da companhia.

O fluxo de caixa das atividades de investimento a quantidade de dinheiro que a empresa gasta com despesas de capital, tais como aquisição de imóveis, participação em outras empresas, automóveis movimentações em aplicações financeiras, ou aquisição qualquer outro ativo que tenha o objetivo de manter o negócio em funcionamento.

Por último, o fluxo de caixa das atividades de financiamento representa as entradas com empréstimos e financiamentos de curto prazo e saídas com pagamento destas dívidas e pagamento de proventos aos acionistas.

## <span id="page-17-0"></span>*I.4 O Fluxo de caixa descontado (FCD)*

O objetivo do FCD é chegar ao valor justo de uma ação. Antes de chegar no valor da ação, é preciso chegar no valor da empresa. Esse valor é determinado pelo somatório dos fluxos de caixa futuros da empresa trazidos a valor presente, que devem ser projetados com bases nas premissas de análise *top-down* e *buttom-up*. Por levar em consideração o máximo de variáveis possíveis em suas projeções, o FCD se torna o modelo mais completo para a precificação de empresas.

O período a ser projetado deve ser aquele no qual o analista acredita que a empresa irá atingir sua maturidade. Toda empresa possui um ciclo de vida. O início é marcado por taxas elevadas de crescimento e baixo acúmulo de caixa, que é direcionado à investimentos. Depois de alguns anos, a empresa já está mais estruturada e começa a ser difícil manter taxas de crescimento tão elevadas. Os resultados deixam de oscilar tanto e começam a se tornar mais previsíveis. Por fim, ela chega num ponto em que a rentabilidade atinge um patamar próximo ao de seu custo de capital. Esse momento é chamado de perpetuidade, onde a empresa cresce a uma taxa quase que constante.

Para calcular o fluxo de caixa até a perpetuidade, existem dois métodos: O Fluxo de caixa do acionista (FCFE – Free Cash Flow to the Equity) e o Fluxo de caixa da firma (FCFF – Free

Cash Flow to the Firm). O primeiro contempla o que sobra do fluxo de caixa da empresa, que é direcionado para o pagamento de dividendos do acionista. Por ser o fluxo de caixa pertencente apenas aos acionistas, o FCFE parte do lucro líquido, linha do demonstrativo de resultados onde os credores já foram pagos. O segundo abrange todo o fluxo de caixa a ser distribuído tanto a acionistas, sob forma de dividendos, quanto aos credores, sob forma de juros.

## <span id="page-18-0"></span>*I.4.1 Free Cash Flow to the Firm (FCFF)*

O método para calcular o fluxo de caixa nesse trabalho será o Free Cash Flow to the Firm (FCFF). Para calculá-lo, precisamos primeiro do fluxo de caixa livre de cada período projetado. O fluxo de caixa livre é o saldo de caixa remanescente da operação. Esse saldo é utilizado para remunerar todos os credores da companhia, incluindo os acionistas por meio de dividendos.

Para calculá-lo, precisamos do lucro operacional após o impostos (NOPAT – Net Operating Profit After Taxes). Desse valor, devemos subtrair todo capital que será reinvestido no négocio, seja ele para cobrir depreciação de ativos ou para expandir o negócio. Esse montante é chamado de Capex (Capital expediture). Depois, devemos subtrair a variação do capital de giro.

O capital de giro é utilizado para os pagamentos que compõem um ciclo operacional da empresa, isso inclui: Pagamentos a fornecedores, mão de obra, serviços, materiais, entre outros.

**<sup>&</sup>quot;***Note-se que estamos falando de um clico financeiro operacional, ou seja, com a atenção dada à sua operação, ao atendimento ao objeto de seus negócios. Com isso, estamos exluindo todas as operações financeiras*  (de captação e de aplicação de recursos) e as de investimento (aquisições de novos Imobilizados etc.) Dessa forma, *estamos classificando como operacionais as contas de Clientes, Estoques, Despesas Antecipadas (quando de pagamentos de itens vinculados à operação, como seguros, aluguéis, etc.), fornecedores, salários a pagar, contribuições sociais a pagar e a recolher, tributos a pagar e a recolher, provisões para férias e 13º salário, contas a pagar (desde que vinculadas às despesas operacionais) etc."* - (Eliseu Martins; Josedilton Alves Diniz; Gilberto José Miranda, Análise Avançada das Demonstrações Contábeis: Uma Abordagem Crítica, 2014, Pg. 177)

Abaixo, o esquema de como calcular o capital de giro de um determinado período:

| <b>Ativo Circulante</b>        | <b>Passivo Circulante</b> |
|--------------------------------|---------------------------|
| Caixa e Aplicações Financeiras | Fornecedores              |
| Contas a Receber de Cliebtes   | Impostos a Recolher       |
| <b>Estoques</b>                | $(-)$ Salários e Aluguéis |
| Outras Contas a Receber        | Obrigações Estatutárias   |
| Despesas Antecipadas           | Outras Obrigações         |

**Figura 1 - Capital de Giro**

Fonte: Elaborado pelo presente autor

Desse modo, o fluxo de caixa livre é obtido da seguinte forma:

**Tabela 3 - Fluxo de Caixa da Empresa**

| <b>FLUXO DE CAIXA DA EMPRESA</b>                                             |
|------------------------------------------------------------------------------|
| Receita Operacional Líquida                                                  |
| (-) Custos dos Produtos Vendidos e Despesas                                  |
| (=) EBIT (Earning Before Interest and Taxes)                                 |
| (-) Imposto de Renda (IR) E Contribuição Social sobre o Lucro Líquido (CCSL) |
| (=) EBIT * (1 - Aliquota de IR)                                              |
| (+) Depreciação                                                              |
| (-) Investimentos                                                            |
| (-) Variação do Capital de Giro                                              |
| (=) Fluxo de Caixa dos Acionistas                                            |

Fonte: Damodaran (2007)

Com o FCFF projetado, realizamos o somatório dos fluxos de caixa livre futuros e então trazemos esses valores futuros a valor presente.

<span id="page-19-0"></span>Desta forma, o método do fluxo de caixa do acionista pode ser representado da seguinte forma:

## **Equação 1 - Valor da Empresa**

$$
Firm Value = \sum_{t=1}^{\infty} \frac{FCFF_t}{(1 + WACC)^t}
$$

Fonte: Damodaran (2007)

## <span id="page-20-0"></span>*I.4.2 Weighted Average Cost of Capital (WACC)*

O WACC é a taxa de desconto que usamos para trazer os FCFF a valor presente. Como seu nome sugere, é o custo médio ponderado de capital de financiamento da empresa, ou seja, é a média ponderada entre o custo de capital próprio e o custo de capital de terceiros. Ele mede o custo de oportunidade para os fornecedores de capital. Um agente só fornece recursos para uma empresa se o retorno se igualar ou exceder o retorno que ele teria em um ativo de risco semelhante.

# <span id="page-20-1"></span> $WACC = Ke * (\frac{E}{\text{max}}) + Ka * (\frac{D}{\text{max}}) * (1-t)$ **Equação 2 - WACC**  $(D + E)$   $(D + E)$

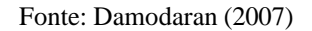

Onde:

**Ke** é o custo do capital próprio;

Kd é o custo do capital de terceiros;

**E** é o patrimônio líquido;

**D** é o valor da dívida total;

**t** é a alíquota de imposto de renda

## *I.4.2.1 Custo de Capital Próprio (Ke)*

O custo de capital próprio revela o retorno desejado pelos acionistas ao investirem em uma determinada empresa, que é um ativo de risco. Para mensurá-lo, utilizaremos o modelo do Capital Asset Pricing Model (CAPM).

O CAPM foi criado por Jack Treynor, William Saharpe, John Lintner e Jan Mossin,

com base no trabalho de Harry Markowitz sobre diversificação e teoria moderna de portfólio. É o principal modelo utilizado para cálculo do custo de capital próprio nos modelos de valuation.

**"***Pela tradição do mercado em usar o CAPM como modelo principal para a estimativa da taxa de desconto para o acionista, conclui-se que a relação custo/benefício de se adotar algo mais complexo é desfavorável***" -** (Alexandre Póvoa, Valuation – Como Precificar Ações, 2012, Pg. 183)

<span id="page-21-0"></span>O modelo CAPM utiliza a seguinte equação:

## **Equação 3 - Custo de Capital Próprio**

 $E(R_i) = R_f + \beta_{im} [(E(Rm) - R_f)]$ 

Fonte: Damodaran (2007)

**E(R***i***) —** retorno esperado de um certo ativo ou portfólio (Ke). Significa que o retorno esperado de um ativo será a taxa livre de risco (R*f*) mais o prêmio; por unidade de risco [E(R*m*)–R*f*], medido pelo β;

**Rf** — taxa de juros livre de risco;

**β***im—* coeficiente beta, que representa a sensibilidade dos retornos do ativo em relação aos do mercado, ou também:β*im*=Cov(R*i*,R*m*)/Var(R*m*);

**E(R***m***)** — Retorno esperado do mercado;

**E(R***m***)**−**R***f*— Prêmio de risco;

Assim, para determinar o Ke, primeiramente, temos que considerar o quanto um agente receberia em um ativo sem risco nenhum, a taxa livre de risco. Para um ativo não conter risco, ele deve cumprir algumas exigências. Primeiro, não pode haver risco de calote. Ele também não pode estar sujeito à volatilidade da taxa de juros. Por fim, ele não deve fazer pagamentos periódicos. Nada garante que o reinvestimento desse pagamento trará o mesmo retorno em diferentes períodos.

Dessa forma, o ativo que deve ser utilizado é um título de dívida do governo pós fixado do tipo *bullet<sup>1</sup>* . Por mais que o governo possa emitir moeda para pagar a dívida, ainda há risco de calote, então deve-se adicionar o risco-país à taxa. O banco JP Morgan criou uma medida para determinar esse risco, o  $EMBI+^2$ .

Com a taxa livre de risco em mãos, deve-se calcular o prêmio de risco, que é o quanto se espera receber por estar investindo em um ativo que contém risco. Para fazer isso, devese comparar a série histórica do índice de renda variável do país, no caso do Brasil, IBOVESPA, com o retorno do ativo livre de risco escolhido. O IBOVESPA por ser mais arriscado, teoricamente, deveria ter retornos maiores que o ativo livre de risco. Na pratica isso não acontece.

*"Não há estudos que procurem quantificar o tamanho do prêmio de risco do investidor brasileiro para investir em renda variável. A primeira razão disso é a falta de estabilidade na base histórica, dado o doloroso processo inflacionário vivido no Brasil, o que torna qualquer comparação de taxar um exercício em terreno pantanoso. Em segundo, porque, conforme veremos, na maior parte das vezes nos últimos anos, os retornos em renda fixa foram superiores à rentabilidade auferida no mercado acionário."* **-** (Alexandre Póvoa, Valuation – Como Precificar Ações, 2012, Pg. 209)

**Tabela 4 - Média geométrica do prêmio de risco no Brasil (diferença entre o retordo do Bovespa e a Taxa Selic anual)**

|           | <b>MÉDIA GEOMÉTRICA</b> |                      |           |
|-----------|-------------------------|----------------------|-----------|
| ao ano    | <b>RV-Bovespa</b>       | <b>RF-Taxa SELIC</b> | $RV - RF$ |
| 1976-2010 | 143%                    | 177%                 | $-12,4%$  |
| 1986-2010 | 169%                    | 241%                 | $-21,2%$  |
| 1996-2010 | 20%                     | 22%                  | $-1,7%$   |
| 1999-2010 | 21%                     | 20%                  | 1,4%      |
| 2003-2010 | 25%                     | 17%                  | 7,6%      |

Fonte: Valuation: Como Precificar Ações – Alexandre Póvoa – Pg. 210

 $1$  Título que faz pagamento de amortização e juros apenasno vencimento.

 $2$  O EMBI+ é um índice baseado nos bônus (títulos de dívida) emitidos pelos países emergentes. Mostra os retornos financeiros obtidos a cada dia por uma carteira selecionada de títulos desses países. A unidade de medida é o ponto-base. Dez pontos-base equivalem a um décimo de 1%. Os pontos mostram a diferença entre a taxa de retorno dos títulos de países emergentes e a oferecida por títulos emitidos pelo Tesouro americano. Essa diferença é o spread, ou o spread soberano. O EMBI+ foi criado para classificar somente países que apresentassem alto nível de risco segundo as agências de rating e que tivessem emitido títulos de valor mínimo de US\$ 500 milhões, com prazo de ao menos 2,5 anos.

Tendo em vista essa complexidade da definição do prêmio de risco<sup>3</sup>, nesse trabalho será utilizado o prêmio de risco fornecido pela FGV, que atualmente é de 9,87%.

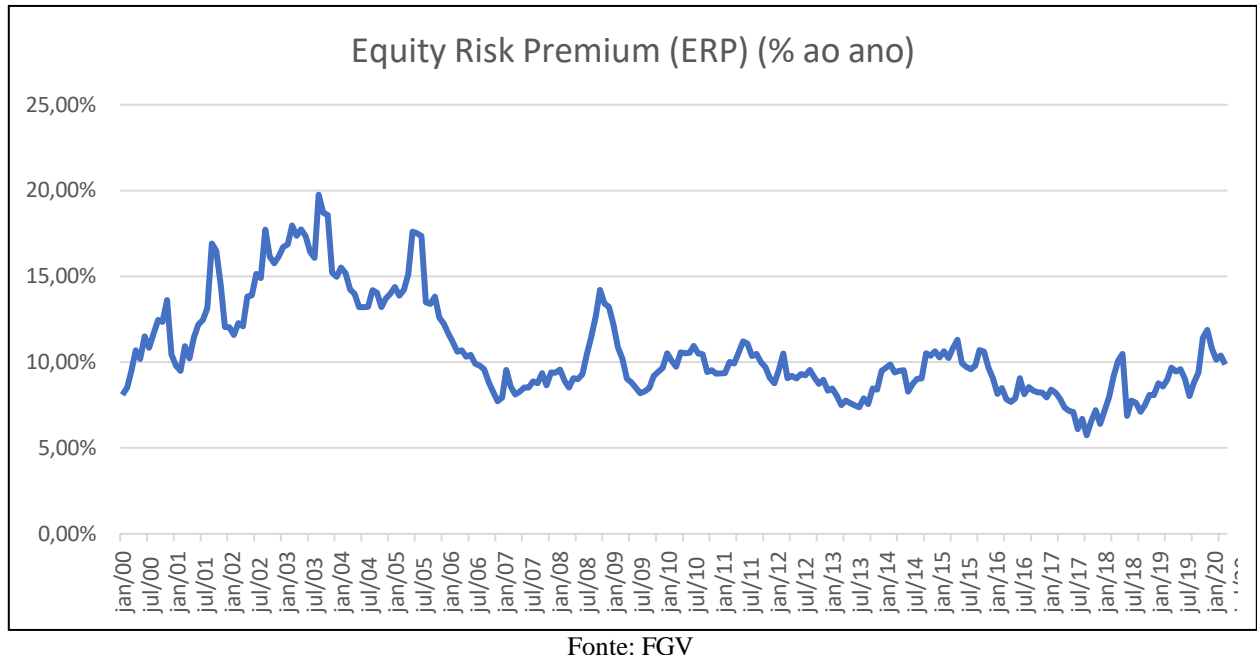

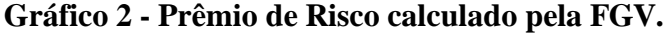

Por fim, precisamos determinar o valor do indicador Beta, que é de é de extrema importância para o modelo. O prêmio de risco é o quanto se espera receber por estar investindo em ações em um determinado país. No Brasil, esse prêmio é calculado com base no retorno do IBOVESPA. Ao analisar uma ação nesse mercado, é preciso ver o quanto que ela está relacionada ao índice.

<span id="page-23-0"></span>Para fazer isso, temos a seguinte fórmula:

#### **Equação 4 - Beta**

$$
\beta_i = \frac{Cov_{im}}{\sigma_m^2}
$$

Fonte: Damodaran (2012)

Onde:

**βi** é o índice Beta da ação;

<sup>3</sup> Anexo A

**i** é o retorno da ação

**m** é o retorno de mercado

**Covim** é a covariância entre **i** e **m**;

 $\sigma_m^2$ é a variância do retorno do índice do mercado

Em outras palavras, para encontrar o valor de Beta é o coeficiente angular da equação obtida na regressão linear entre os retornos do IBOVESPA (no eixo X) e o retorno da ação analisada (no eixo Y).

#### *I.4.2.2 Custo de Capital de Terceiros (Kd)*

As empresas podem recorrer tanto ao capital próprio (reinvestimento de lucros ou lançamento de novas ações) quanto ao de terceiros (debêntures e empréstimos) para financiar suas operações.

Toda essa dívida possui um custo. Esse custo é o quanto se paga de juros sobre a dívida. Porém, a empresa não paga a totalidade do valor dosjuros. Isso acontece graças ao benefício fiscal da dívida, que é a dedução dos juros das dívidas na base do lucro tributável.

#### <span id="page-25-0"></span>*I.5 Perpetuidade*

Para determinar o valor de uma empresa, é preciso calcular todos os fluxos de caixa que ela vai gerar no futuro e trazê-los a valor presente. Acontece que não é possível determinar se a empresa vai durar para sempre. No valuation, assume-se que a companhia analisada vai continuar funcionando por período indeterminado.

Toda companhia possui um ciclo de vida. Ela começa como uma empresa pequena, crescendo a taxas bem altas e com lucro baixo, pois os investimentos são altos. Em seguida, ela ganha escala, suas margens aumentam e começa a dar lucro. Depois de algumas décadas, ela atinge

a maturidade. Os resultados começam a se tornar previsíveis e o crescimento é bem lento. Nesse ponto, a rentabilidade da companhia se aproxima de seu custo de capital e é nesse momento em que ela entra na perpetuidade.

No FCD, é preciso projetar os anos em que se espera que a companhia vá crescer e então soma-se à equação o valor da perpetuidade. Supondo que uma determinada empresa alcançasse a maturidade em 3 anos, o cálculo de seu valor ficaria da seguinte forma:

#### **Equação 5 - Projeção dos Fluxos de Caixa + Perpetuidade**

<span id="page-26-0"></span> $Value$   $Value$   $\frac{1}{2}$   $\frac{1}{2}$   $\frac$ Perpetuidade  $(1+C.0$ portunidade)  $(1+C.0$ portunidade)<sup>2</sup>  $(1+C.0$ portunidade)<sup>3</sup>

#### Fonte: Edufinance

A Perpetuidade na equação é o somatório de todos os anos seguintes aos projetados, que podem se resumir na seguinte fórmula:

## **Equação 6 - Perpetuidade**

<span id="page-26-1"></span>
$$
Perpetuidade = \frac{FCF_{\text{ano n}}}{(C. \text{0}portunidade - G) * (1 + C. \text{0} portunidade)^n}
$$

Fonte: Edufinance

*I.5.1 Growth*

Como não é possível projetar infinitos fluxos de caixa, utilizamos uma taxa, chamada de **Growth,** que representa o crescimento médio desses fluxos ano a ano.

É importante notar que quanto mais rápido for o processo de crescimento da empresa, mais improvável é que as taxas se repitam no futuro. Além disso, se a empresa muda ou diversifica suas atividades, o padrão de crescimento dos lucros muda. Dessa forma, o Growth não pode ser uma taxa de crescimento semelhante ao que foi visto no passado.

<span id="page-28-0"></span>No longo prazo, o crescimento do  $EBIT<sup>4</sup>$  de uma empresa só é possível caso haja o aumento de eficiência operacional (maior retorno sobre o capital investido – ROIC) ou efetivação de um montante maior de investimento, seja em capital físico (CAPEX) ou em capital de giro.

## **Equação 7 - Growth**

 $G = Taxa$  de Reinvestimento  $*$  ROIC

∆ +  $G = \frac{V}{NOPAT}$  \*  $\frac{V}{(Patrim\hat{o}ni\hat{o}liquido + Divida)}$ 

Fonte: Valuation: Como Precificar Ações – Alexandre Póvoa – Pg. 271

Sigla para Earnings Before Interests and Taxes. Em português, lucro antes dos juros e tributos.

## <span id="page-30-0"></span>**CAPÍTULO II - A Guararapes Confecções S.A**

Dando continuidade ao trabalho, agora serão dispostas informações sobre a empresa para que o modelo de FCD apresentado no capítulo passado possa ser executado. Toda a pesquisa para esse capítulo foi baseada nos documentos da empresa, teleconferências trimestrais de divulgação de resultados, matérias do Valor Econômico e entrevistas com os CEOs<sup>5</sup>.

## <span id="page-30-1"></span>*II.1 Histórico da Empresa*

A história da Guararapes Confecções S.A começa nos anos 40, quando o falecido Nevaldo Rocha, seu fundador, tinha apenas 12 anos. Nevaldo era um menino de origem humilde, nativo da cidade de Caraúbas no Rio Grande do Norte. Sabendo que precisava ganhar dinheiro para sair da pobreza, se mudou para Natal em busca de oportunidades. A jornada de Nevaldo começou em uma relojoaria em Natal, onde atuava como mascate<sup>6</sup>.

Tudo mudou quando seu patrão resolveu fechar a loja e se mudar para outro estado. Isso aconteceu porque, devido à Segunda Guerra Mundial, aquela região era utilizada como base militar pelos Estados Unidos. Com o fim da guerra, os soldados voltaram para sua terra natal e o fluxo de clientes diminui muito.

Com o dinheiro que Nevaldo juntou em seus anos de mascate, comprou o negócio de seu antigo chefe e aproveitou para comprar o que sobrou dos negócios de outros comerciantes da região. Assim, em 1947, nasceu a primeira loja do empreendedor: A Capital.

No primeiro momento, a loja não tinha nada de especial. Era como uma outra loja qualquer do comércio local, que se resumia em um bazar de variedades com os mais variados tipos de produtos, como talcos, sabonetes, brilhantinas e camisas.

No amplo leque de produtos que oferecia, as camisas masculinas começaram a ganhar destaque, e isso chamou a atenção de Nevaldo. Ainda, querendo melhorar o negócio, Nevaldo viajou para os Estados Unidos para estudar de perto as grandes varejistas americanas. Quando

<sup>5</sup> CEO é a sigla para Chief Executive Officer. Em outras palavras, é o presidente/diretor executivo da empresa.

<sup>6</sup> Vendedor ambulante, que oferece produtos de porta em porta.

voltou, implementou um novo modelo de negócios na loja e ela ficou mais parecida com o padrão de lojas atual. Antes, o cliente ia até o balcão e pedia o produto. Depois da atualização, o cliente podia andar livremente pela loja, escolher o que queria e então fechar a compra no balcão. Com o novo modelo de negócios e o foco nas camisas masculinas, a "Capital" se transformou na "Loja Seta para Homens". O sucesso foi tão grande que Nevaldo começou a adquirir diversos pontos de venda no Nordeste e criou uma pequena confecção em Recife para abastecê-los.

Em outubro de 1956, Nevaldo e seu irmão Newton fundaram a Guararapes em Recife e, como as vendas não paravam de crescer, fundaram a primeira fábrica da Guararapes, com 2700 m². A empresa cresceu ainda mais e abriu capital em 1970. 6 anos depois, em 1976, construíram mais duas fábricas, uma em Fortaleza (CE) e outra em Mossoró (RN). Além disso, fundaram a Super G, uma loja de roupas maiores (a rede de lojas foi vendida nos anos 90, mas ainda existe em Recife). Seguindo com a estratégia de crescimento por meio de aquisições, em 1979 a Guararapes comprou a Lojas Riachuelo e a Wolens.

A Guararapes Confecções S.A é conhecida hoje como "dona da Riachuelo" e divide seu negócio em 3 Braços: Varejo, com a Riachuelo; financeiro, com a Midway Mall; imobiliário, com um Shopping Center chamado Midway Mall.

## *II.1.1 Riachuelo*

A Riachuelo foi criada no ano de 1947, em Recife. Antes de ser comprada pela Guararapes, a Riachuelo pertencia à Othon S.A, controlada pelos irmãos Arthur e Álvaro Bezerra de Mello. Na época, a empresa era um pequeno grupo de estabelecimentos de até 200m² que vendiam tecidos a preços populares.

No final dos anos 70, a Othon passou por problemas financeiros e resolveu focar em outros setores nos quais ela atuava, como hotelaria e agroindústria. Nisso, a Othon decidiu que abandonaria o setor têxtil, vendendo a operação para a Guararapes.

Logo depois da aquisição, o filho de Nevaldo Rocha, Flávio, lançou a marca "Pool", grife que sempre se manteve conectada com os jovens e foi ícone de moda nos anos 80, além de ter sido

a principal patrocinadora do piloto Ayrton Senna no início de sua carreira, quando competia nas categorias Kart e Fórmula-3. O crescimento da Riachuelo foi tão grande que incorporou a Lojas Seta para Homens e a Wolens.

Nos anos 90, a Guararapes mudou a Riachuelo. Ela parou de vender tecidos a metro e se tornou uma grande loja de departamento. O foco se voltou para a venda de roupas, inspirada claramente pela tendência que surgia, chamada fast-fashion, que é um modelo de produção que tem se tornado unanimidade no mundo da moda. Nele, as empresas aumentam o número de coleções lançadas durante o ano, o que estimula as pessoas a frequentarem mais as lojas para renovar seu guarda-roupa e acompanhar as novas tendências. Seguindo os passos das principais varejistas internacionais, a Riachuelo começou a criar marcas próprias dentro da rede, cada uma com uma identidade visual e um público-alvo específico.

Hoje, a proposta da rede de lojas da Riachuelo é democratizar a moda no país. Para alcançar essa "missão democrática", ela oferece desde roupas básicas até coleções encabeçadas por estilistas famosos a um baixo preço, visando as classes C e D.

A rede conta com mais de 300 lojas oferecendo produtos de baixo preço e de alta qualidade distribuídos em mais de 10 marcas próprias. Ela também está expandindo para novos segmentos como perfumaria, eletrônicos e móveis. Sozinha, a Riachuelo garante à Guararapes uma Receita Líquida de mais de R\$5 bilhões por ano, o que dá algo em torno de 70% da receita anual total da companhia.

#### *II.1.2 Midway Financeira*

Midway Financeira foi criada em janeiro de 2008 e iniciou suas operações em julho deste mesmo ano. Sua fundação teve como objetivo realizar as operações de financiamento aos consumidores dos produtos e serviços de sua controladora, Guararapes Confecções S.A, buscando os recursos financeiros mais adequados para o suporte de tais transações.

A financeira da Guararapes já começou com uma base muito grande de clientes. Isso aconteceu porque a companhia já contava com um cartão de crédito próprio desde os anos 80 e já havia acumulado mais de 12 milhões de clientes.

Pouco depois de sua fundação, a Midway Financeira embandeirou seus cartões em parceria com a Visa e a Mastercard e então eles passaram a poder ser utilizados em outras lojas além da Riachuelo.

Além da venda com juros, a financeira também oferece produtos como empréstimo pessoal, Saque Fácil, três tipos de seguros (Desemprego, Residencial e Acidentes pessoais), três tipos de assistências (Residencial, Veículos e Odontológica) e ainda um produto para proteção do cartão.

Recentemente, a Guararapes conseguiu aprovação do BACEN para oferecer contas de pagamento aos seus clientes. A conta de pagamentos dá acesso às funções de cartões pré-pagos e múltiplos, além de pagamentos de contas, débito automático, saldo remunerado e mais diversos serviços do cartão Riachuelo. Ela também possui restrições, se comparada com uma conta corrente. A conta de pagamentos não permite a concessão de crédito e possui um limite de saldo de R\$5 mil.

A operação financeira tem crescido em ritmo acelerado e hoje garante mais de R\$2 bilhões de Receita Líquida anual para a Guararapes, o que representa aproximadamente 26% do faturamento anual total.

#### *II.1.3 Empreendimentos Imobiliários*

Dado que a Guararapes foi fundada há quase 70 anos, entrada do grupo no ramo imobiliário relativamente recente, em 2005. Até aquele ano, todas as cidades do Nordeste já tinham um shopping regional, exceto a cidade de Natal. Vendo essa oportunidade, eles ergueram por cima de uma antiga fábrica de confecções que eles tinham, o Midway Mall. O nome Midway, é uma referência à posição central do shopping na cidade. Saindo dos principais bairros da região, os clientes levam no máximo 15 minutos de transporte para chegar.

No total, a construção tem 231 mil m². Dentre eles 65 mil são de ABL (Área Bruta Locável) e boa parte do restante fica por conta de um estacionamento com 4000 vagas. O empreendimento possui um mix de lojas voltado para o público local, onde a classe C predomina. Esse mix abriga muitas marcas conhecidas, dentre elas, concorrentes da Riachuelo como Renner, Marisa e C&A.

A Riachuelo tem uma posição privilegiada no shopping, onde abriga uma de suas maiores lojas da rede que ocupa 8200 m² distribuídos pelos três pavimentos do shopping.

O terceiro pavimento também abriga o Teatro Riachuelo que, segundo a empresa, é considerado o melhor da região Nordeste. O espaço de quase 6 mil m² é versátil e pode abrigar de 1500 a 2200 espectadores, dependendo da organização das poltronas. Atualmente, ele está sob operação do Grupo Opus, que atua há 37 anos no mercado de showbusiness e grandes produções.

Em 2016, expandindo a atividade no ramo imobiliário, a Guararapes iniciou a criação de um novo Teatro Riachuelo no edifício Passeio, localizado no centro do Rio de Janeiro. O imóvel foi comprado pelo Banco Opportunity em 2008 por meio de um fundo imobiliário com o objetivo de reformá-lo. A proposta da Guararapes com o teatro se assemelha bastante a da Riachuelo: Ampliar ainda mais essa rede de acesso à arte e expressão com foco em cultura.

Os aluguéis das quase 300 lojas do shopping, os eventos nos teatros e os ganhos com estacionamentos geram uma receita não tão significativa, que chegou a R\$72 milhões no ano de 2019, montante que não chega a representar 1% da receita anual total da Guararapes.

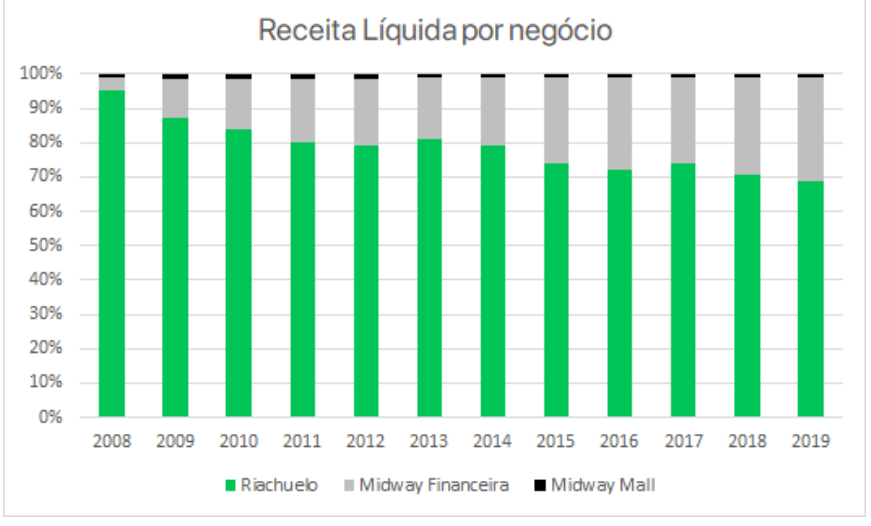

**Gráfico 3 - Receita Líquida por Negócio**

Fonte: Planilha fornecida pela empresa

<span id="page-35-0"></span>O Grupo Guararapes, desde sua criação, tem como principais acionistas membros da família Rocha. Após o IPO, o controle foi diluído, mas o controle da empresa continuou com a família.

As ações da empresa costumavam ser divididas meio a meio em ordinárias e preferenciais, até que em 2018, Nevaldo cedeu à pressão dos investidores e aprovou a conversão de todas as ações em ordinárias e também o desdobramento delas. Com a mudança, o número de ações foi para 62,4 milhões, sendo aproximadamente 83% concentrado nas mãos dos Rocha e o restante em livre circulação.

<span id="page-35-1"></span>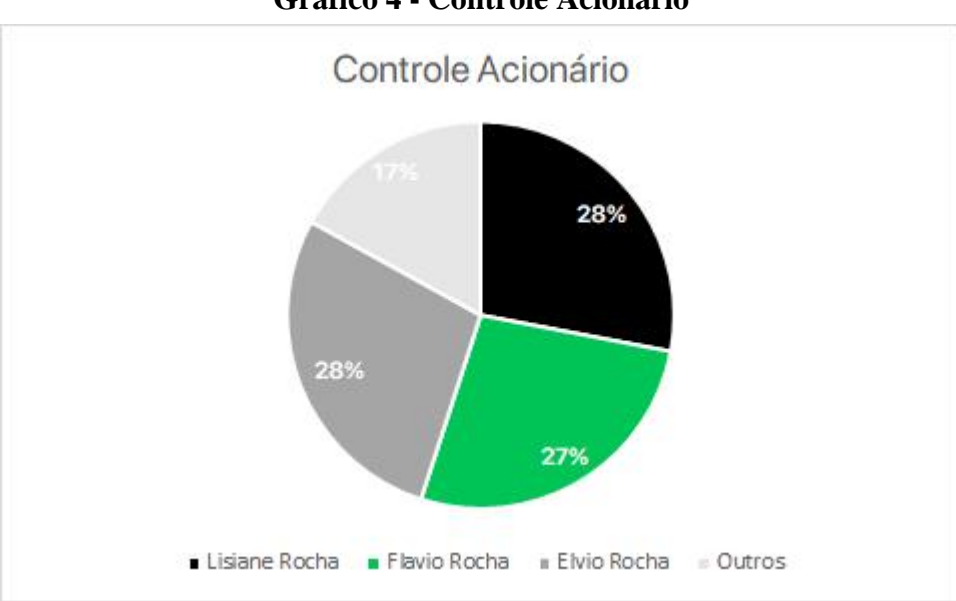

**Gráfico 4 - Controle Acionário**

Fonte: Site de Relações com investidores da Guararapes

## *II.2.1 Conselho deAdministração*

Por muito tempo, quem foi o Presidente do conselho de administração e CEO foi Nevaldo Rocha. Hoje, quem está ocupando a cadeira é seu filho, Flávio Rocha.

Flávio Rocha sempre se destacou na escola e Nevaldo viu potencial no menino. Com isso, logo colocou Flávio para assumir a "Pool", marca própria de jeans da Riachuelo. Por conta da Pool, Flávio tinha que viajar muito e por isso não concluiu o curso de administração na FGV. Apesar disso, de acordo com documentos da empresa ele possui duas pós-graduações em Harvard.

Com o sucesso da "Pool", Flávio se tornou CEO da Guararapes em 2007, onde permaneceu até 2017. Nesse período, garantiu um crescimento anual médio de 15% da receita líquida, que em 2007 era R\$ 1,8 bilhão ao ano e em 2017 foi de R\$ 6,5 bilhões ao ano. Sua atuação lhe rendeu vários prêmios, como o de melhor CEO do país pela Forbes (mais de uma vez), empreendedor do ano pela revista IstoÉ Dinheiro e CEO do ano pela revista Consumidor Moderno.

Em 2018, ele deixou a empresa para concorrer ao cargo de Presidente da República. O sucessor de Nevaldo se autoproclama um defensor do livre mercado, da democracia e das reformas no Estado. Sua participação na política teve início em 86, quando foi eleito deputado federal do Rio Grande do Norte. Foi reeleito em seguida e, então, decidiu lançar sua candidatura pelo PL (Partido Liberal). No fim, acabou optando por apoiar FHC e retirou sua candidatura.

Na segunda tentativa, Flávio se lançou pelo PRB (Partido Republicano Brasileiro). Contudo, novamente decidiu retirar sua candidatura, afirmando que o país passava por um momento turbulento e que não podia flertar com extremos. Segundo ele, é necessário que todos que sonham com um Brasil livre e democrático se unam em um projeto de convergência. Assim nasceu o Movimento Brasil 200, que ele mesmo fundou para reunir um grupo de empresários de alto escalão para representar o setor privado no debate político e econômico no país.

Como o projeto de candidatura não seguiu adiante, no ano seguinte, Flávio voltou para a Guararapes assumindo a presidência do conselho de administração, onde permanece até hoje.

Os outros membros do conselho são irmãos de Flávio, Lisiane e Élvio Rocha. Ambos não possuem grandes históricos na carreira profissional, mas é um traço comum em empresas familiares manter membros da família nos cargos de tomada de decisão.

## *II.2.2 Diretoria*

Nevaldo foi presidente do Grupo desde sua fundação até 2007, quando decidiu botar seu filho para assumir o cargo. Quando saiu, continuou tomando decisões como presidente do conselho, mas não estava mais presente no dia a dia da empresa. Depois, quando Flávio resolveu se candidatar à presidência, Nevaldo voltou a ocupar o cargo de CEO. O fundador da Guararapes faleceu em

2020 aos 91 anos. Com seu falecimento, a maior cadeira de diretor executivo da Guararapes foi ocupada por Oswaldo Nunes, seu genro.

Oswaldo é marido de Lisiane Rocha, outra filha de Nevaldo. Ele possui formação em Administração e pós-graduação em Economia pela Fundação Armando Alvares Penteado (FAAP). De acordo com a empresa, toda a carreira dele foi desenvolvida na indústria e no varejo de moda.

Na sua trajetória na Guararapes já tem mais de 20 anos. Nesse período, ele passou pela diretoria de lojas, diretoria comercial e vice-presidência comercial. Todos esses cargos deram a Oswaldo um grande conhecimento da operação da Guararapes e por esse motivo ele foi escolhido para assumir a vice-presidência da empresa. Com o falecimento de Nevaldo, Oswaldo acumulou os cargos de CEO e VP<sup>7</sup> , onde vai ficar até o fim do mandato, em 2021.

A Guararapes ainda conta com Tulio Queiroz, diretor de relações com os investidores. Túlio entrou no grupo como trainee, tendo quase 20 anos de empresa. É formado em Administração de Empresas pela FGV e tem MBA em Varejo e Gestão de Moda pela Fundação Instituto de Administração (FIA).

## <span id="page-37-0"></span>*II.3 Modelo de Negócios*

O modelo de negócios da Guararapes começou com o varejo na loja "A Capital". Quando a operação cresceu muito, a empresa construiu uma fábrica para produzir os produtos vendidos e logo o negócio se inverteu. A Guararapes se tornou uma indústria e começou a vender roupas para diversos comerciantes. A logística de produção era a "empurrada", em outras palavras, a indústria produzia roupas em massa sem analisar a demanda do mercado e dessa forma, as lojas eram um meio de escoar a produção.

Com o crescimento da Riachuelo, esse modelo de negócios mudou. Em 2003, apenas 20% da produção ia para as lojas e o restante, ia para mais de 10 mil clientes diferentes. Em 2008, toda a produção se voltou para abastecer exclusivamente a Riachuelo.

Com o fast-fashion implementado, a logística empurrada se tornou obsoleta. Acontece que no fast-fashion há uma quase constante renovação das coleções. Caso elas não forem bem

<sup>7</sup> Sigla para Vice-Presidente.

recebidas, as roupas produzidas em excesso sofrem mark-down<sup>8</sup>. Isso deu origem a um novo modelo logístico, o push and pull, que a Guararapes implementou.

Hoje, o modelo da empresa é totalmente vertical. A Guararapes faz todo o trabalho de produção, distribuição, venda e até financia os consumidores.

## *II.3.1 Produção*

O processo produtivo da Guararapes começa com a compra de matéria prima, que é composta majoritáriamente por fibra sintética ou de algodão. Essas matérias primas correspondem a 13% do preço final do produto. O algodão vem de vários fornecedores, tanto nacionais quanto internacionais, sendo que boa parte vem da Ásia , o que levou a Guararapes a abrir um escritório em Shanghai.

Várias fibras juntas formam um fio. Esses fios entram em "máquinas de malharia circular", onde os fios se entrelaçam até formar o tecido. O tecido "cru" vai direto para a tinturaria.

Depois de tingido, ele precisa ser cortado. Nessa etapa, os tecidos são colocados um em cima do outro, depois embaixo de um molde de papel. Daí, as máquinas fazem o trabalho de cortar o tecido em "peças". Essa etapa leva até 2 dias úteis.

Feito isso, essas "peças" são unidas pelos operários com a ajuda de máquinas de costura. O mesmo pessoal que costura também faz o acabamento e adiciona os acessórios (como botões ou zíperes). Em seguida, os bordados são colocados por máquinas.

Depois de pronto, o produto é embalado e enviado aos centros de distribuição. Parte dessa distribuição é terceirizada, mas a Guararapes também conta com uma transportadora própria do grupo, a Transportadora Casa Verde.

Toda essa produção é feita em 2 polos industriais: um em Fortaleza (CE) com 60 mil m² e outro em Natal (RN) com 150 mil m². A unidade de Fortaleza fica com a confecção de jeans e camisaria, enquanto a de Natal foca na produção de tecido. No total, são 6 fábricas.

<sup>8</sup> Mark-down é uma redução do preço de produtos para que aumente o fluxo de vendas. Produtos que estão vendendo pouco têm seus preços diminuídos para que não fiquem presos no estoque.

Apesar de 100% da produção da Guararapes ser direcionada para a Riachuelo, nem todos os produtos da Riachuelo são da Guararapes. Boa parte dos modelos básicos vêm da Ásia. Esses modelos básicos tem uma grande importância na Riachuelo, chegando a representar cerca de 50% das vendas. Dessa forma, a empresa fica exposta a variação do dólar e a tarifas sobre importados.

## *II.3.2 Logística*

Em um modelo de negócios baseado no fast-fashion, o estoque tem um giro muito elevado. Como as coleções mudam com muita frequência e os preços são mais baixos, o ritmo de vendas é acelerado.

A Guararapes estava ficando para trás de concorrentes como Renner, Zara e C&A, com um modelo de negócios parecido por usar um modelo logístico ultrapassado. O controle dos estoques era manual, sujeito a muitos erros humanos. Já os produtos eram fabricados e enviados para as lojas com base em projeções imprecisas. Eram mais de 40 milhões de SKUs<sup>9</sup> que tem eram monitorados por funcionários manualmente.

Além disso, como era um modelo "empurrado", os produtos que eram mais vendidos acabavam ficando em falta e os menos vendidos sofriam mark-down.

Hoje, a moda está sempre se atualizando. Sai uma coleção nova de um estilista famoso europeu e qualquer um consegue acompanhar de qualquer lugar por meio da internet. As pessoas estão buscando cada vez mais se diferenciar, expressar sua personalidade, e com o surgimento do fast-fashion isso se torna ainda mais fácil.

Essa enorme variedade de roupas fez com que o modelo de produção "empurrada" se tornasse obsoleto. É preciso ter variedade, mas não se pode produzir aleatóriamente peças diferentes.

<sup>9</sup> SKU é a sigla em inglês para "Stock Keeping Units". São códigos usados para identificar cada tipo de produto e as suas variações. Duas camisas do mesmo modelo, mas de tamanhos diferentes têm SKUs diferentes. O uso de SKUs facilita muito a gestão do estoque.

Atrás de uma produção cada vez mais diversa, os avanços tecnológicos deram origem a um novo modelo logístico, conhecido como "push and pull". Como o próprio nome sugere, ele é uma mistura de logística "puxada" com a "empurrada".

O push and pull surgiu para tentar acertar o máximo possível nas coleções. Por trás de todas as lojas existe um sistema de computador que coleta as informações das vendas. Esse sistema consegue saber quais produtos estão saindo mais, quais estão saindo menos e qual é a situação do estoque de cada uma dessas lojas. Por último, o sistema é ligado aos centros de distribuição. Com isso, eles a companhia consegue saber exatamente o que está faltando e sobrando em cada loja, abastecendo cada uma delas "gota a gota".

Em 2013 a Guararapes começou a adaptar o "push and pull" à sua operação. Como ela comanda desde a produção do tecido até a venda, isso acaba ficando mais fácil.Se ela terceirizasse a produção, alguns riscos acabariam ficando fora do controle da empresa, como o atraso de encomendas ou problemas de produção. Já no modelo verticalizado, ela pode identificar e reagir mais rapidamente a qualquer contratempo que apareça e, caso haja alguma mudança repentina no planejamento, a informação chega aonde precisa num tempo menor.

Durante o processo de transformação, as fábricas migraram de um modelo focado em produção volumosa com poucas variedades para uma estrutura dividida em pequenas unidades de produção. Além disso, os centros de distribuição foram automatizados.

Com o modelo vertical, a Guararapes tem o objetivo de atingir a proporção de 25% da produção sendo "empurrada" e 75% "puxada". Basicamente, querem que 25% das peças de novas coleções sejam enviadas para as lojas e o restante seja produzido conforme a demanda surgir.

Ao todo, eles investiram R\$200 milhões apenas em equipamentos. O sistema agora automatizado permite que a maior parte das lojas tenha reposição diária e as de menor fluxo tenham reposição de, no mínimo, 3 envios porsemana. O resultado disso se traduz em ganhos de eficiência,

que aumentam a receita, e redução nos custos de logística. Isso tudo se reflete na Margem Bruta<sup>10</sup> da Guararapes, que subiu 3% entre 2016 e 2017.

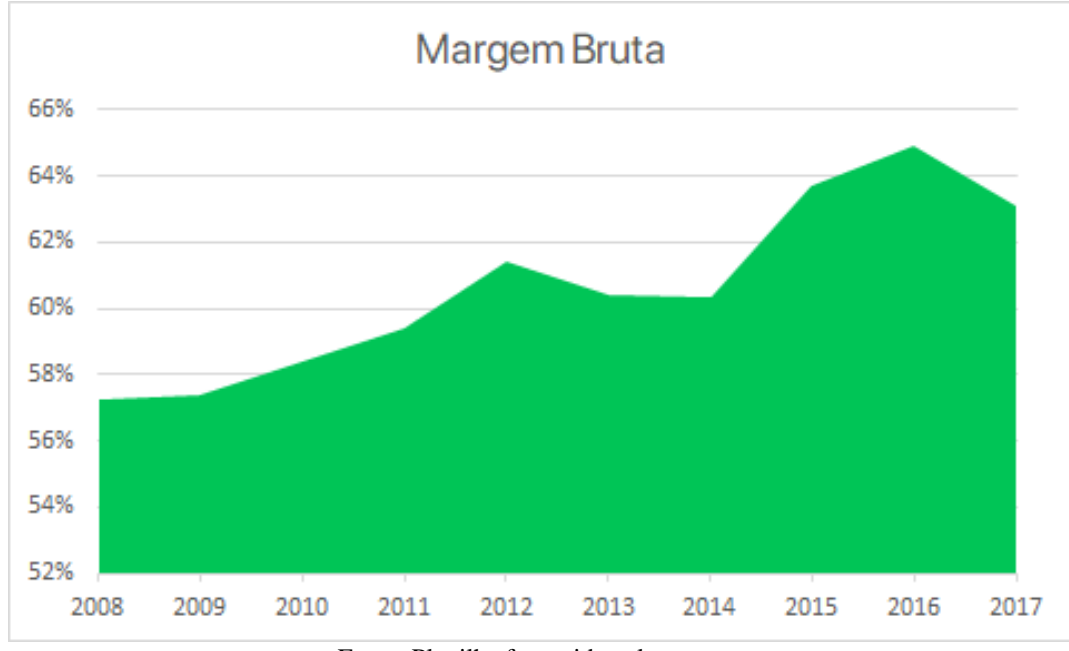

**Gráfico 5 - Margem Bruta Guararapes**

Hoje, todo esse modelo é sustentado por 3 centros de distribuição, um em Natal com 58 mil m², outro em Manaus com 6 mil m² e mais um em Guarulhos, com 85 mil m².

Fonte: Planilha fornecida pela empresa

 $^{10}$  A Margem Bruta é a razão entre o lucro bruto e a receita líquida.

## *II.3.3 Varejo*

Nos últimos anos, houve um notável esforço de expansão, principalmente a partir de 2005. Nessa época, o grupo estabeleceu a meta de aumentar o número de lojas em torno de 8% ao ano pelo prazo de 10 anos. A meta foi superada e o crescimento médio de lojas ficou na casa dos 14% ao ano e hoje, o número de lojas já passa de 320.

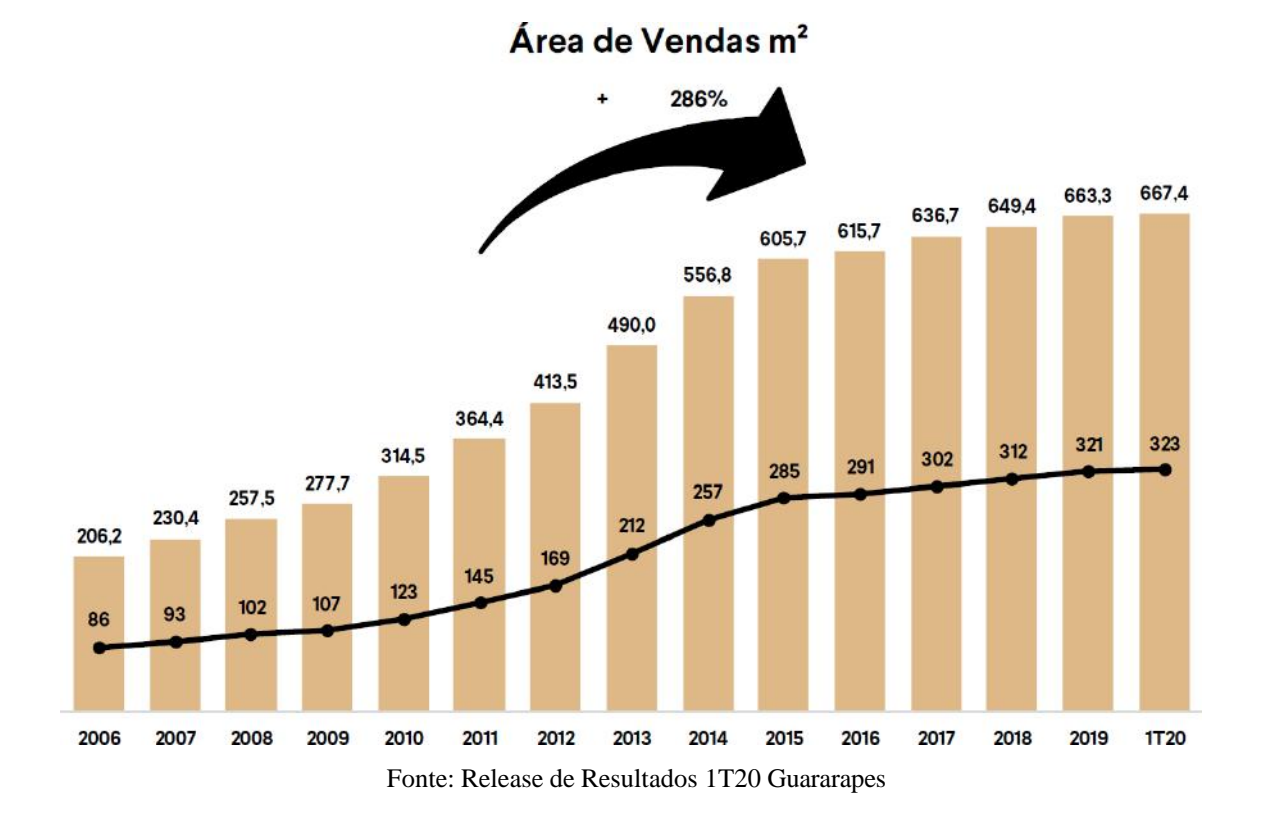

**Gráfico 8 - Crescimento da área de vendas da Guararapes**

A Guararapes não poupa esforços para encontrar um formato de loja ideal. Toda unidade entre 8 e 10 anos de idade é reformada. Como as lojas são grandes, isso permite que a reforma seja feita sem que o dia a dia pare completamente. A maior loja tem mais de 11 mil m². Em média, são 3 mil m² por loja.

Mas nem todas as lojas são tão grandes. O Guararapes conta também com um as compactas, com 1500 m² para baixo.

A estratégia dessas lojas menores é explorar marcas fortes, como a Pool ou então direcionadas a um público específico, como é o caso das lojas no formato feminino. Essas lojas são uma ótima alternativa para os shoppings mais clássicos, que já contam com muitas lojas âncora e onde o espaço é disputado.

Nos últimos anos, A Guararapes também tem buscado novas formas de expandir seus negócios. Uma das formas de fazer isso é buscando mercado em novos segmentos, como perfumaria e celulares. Nesses segmentos, a companhia investiu, respectivamente, R\$350 milhões e R\$100 milhões ao ano desde 2015.

A operação de celular já está madura, mas a de perfumaria ainda está sendo implementada. Esses produtos são oferecidos em estandes dentro das lojas e juntas, as duas operações já representam, aproximadamente, 16% das vendas e esse percentual vem crescendo a cada ano.

Outra forma de expandir é por novos canais. Assim, a companhia entrou no e-commerce em 2017. A plataforma de e-commerce da Guararapes ainda tira proveito da verticalização do sistema. A Midway Financeira fornece cartões de crédito para os clientes. Isso dá a ela uma base de dados com informações sobre o padrão de consumo de cada um deles. Esses dados permitem um sistema de recomendação mais preciso.

Além disso, a Guararapes também conta com o omnichannel para dar suporte às vendas. Esse omnichannel é o nome dado pelas varejistas à ligação de todos os canais de venda. Dessa forma, o estoque inteiro é integrado. Para isso, contam com diversos artifícios tecnológicos que facilitam a jornada de compra do cliente.

Hoje, todas as lojas Riachuelo estão disponíveis para que os clientes retirem as compras feitas online: 38% dos pedidos já são entregues dessa maneira. A empresa também está implementando a "estante infinita". Ela se traduz em um computador, tablet ou algo do gênero que dá ao cliente acesso a todos os produtos do estoque de qualquer loja ou centro de distribuição. Essa "estante" possibilita que o cliente compre um produto que não tem na loja, que é entregue no endereço que ele escolher por outra loja.

A Guararapes também conta com vendas por whatsapp, live commerce e a tecnologia de identificação por radiofrequência (RFID), que é uma evolução da tradicional etiqueta com código de barras. Essa etiqueta RFID é colocada no produto assim que ele é fabricado. Como os leitores

se comunicam diretamente com as lojas, é possível acompanhar em tempo real do que ainda está no estoque e do que já foi vendido.

Por fim, a companhia tem investido para que o e-commerce se torne em uma plataforma de marketplace. O marketplace é basicamente um site que intermedia as vendas de diversos estabelecimentos e os oferece para os clientes finais, como um shopping center. Para auxiliar essa empreitada a companhia criou, como a própria gestão diz, um "super app de moda", que unifica o app financeiro e de vendas. Com os dados do financeiro, será possível identificar o perfil de consumo de mais de 30 milhões de famílias e agregar ainda mais ao marketplace.

# <span id="page-45-0"></span>**CAPÍTULO III - Valuation**

Nessa última etapa do trabalho, o modelo apresentado no Capítulo I será aplicado para identificar o valor por ação da Guararapes Confecções S.A, empresa apresentada no Capítulo II. O modelo de valuation foi feito em fevereiro de 2021, antes da Guararapes divulgar o resultado final de 2020, logo, o ano de 2020 entrará para as projeções.

#### <span id="page-45-1"></span>*III.1 Receita*

A Guararapes possui três principais negócios que geram receita: varejo, serviços financeiros e empreendimentos imobiliários. Dessa forma, é preciso projetar cada uma dessas receitas como se fossem negócios independentes para então, chegar na receita total. A Guararapes ainda conta com dois incentivos de ICMS, o Fundo de Desenvolvimento Industrial do Ceará (FDI) e o Programa de Estímulo ao Desenvolvimento Industrial do Rio Grande do Norte (Proedi). Esses incentivos vencem em 2033. Dessa forma, serão projetados os fluxos de caixa do período de 2020 a 2033 e então, será assumido que a empresa entrará na perpetuidade.

## *III.1.1 Riachuelo*

A Riachuelo é o principal negócio da Guararapes. Sozinha, ela representa mais de 70% da receita bruta do grupo. Para projetar seu resultado, é necessário saber o que a empresa faz para gerar receita. No caso da Riachuelo, são as vendas.

O principal meio de expansão das vendas da Riachuelo são as lojas. Historicamente, o índice de Same Store Sales da companhia tem crescido no ritmo de 3,4% ao ano, mas, esse índice não será utilizado nesse trabalho. O motivo disso é que o índice considera que cada loja já opera em 100% de capacidade desde que foi fundada, dessa forma, o índice acaba sendo distorcido. As lojas da Guararapes têm uma curva de maturidade de 5 anos. No primeiro ano, elas operam em 50% da capacidade e ao longo desse período, vão amadurecendo até alcançar 100%.

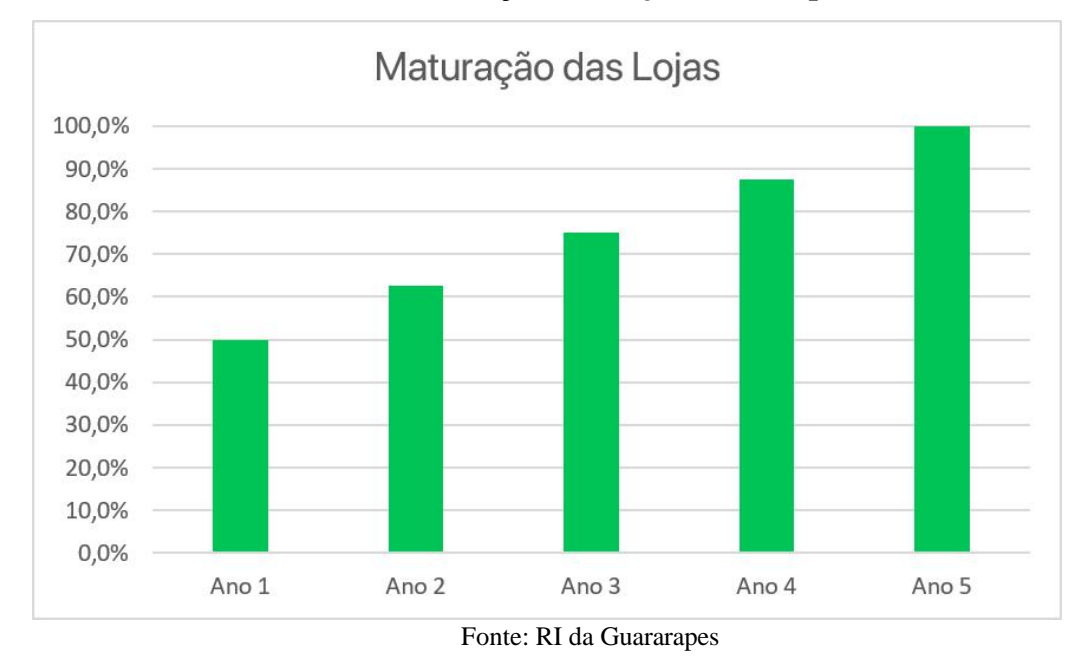

## **Gráfico 9 - Maturação das Lojas Guararapes**

Com essa informação, é possível analisar o quanto. Em média, uma loja 100% madura fatura. Como a Guararapes abre novas lojas todos os anos, existem algumas delas que ainda não estão 100% maduras. Dessa forma, para descobrir o quanto cada loja 100% madura gera, A receita bruta de cada ano foi dividida pelo número de lojas, mas ponderando cada uma por sua respectiva maturidade.

Fazendo isso, chega-se no seguinte resultado:

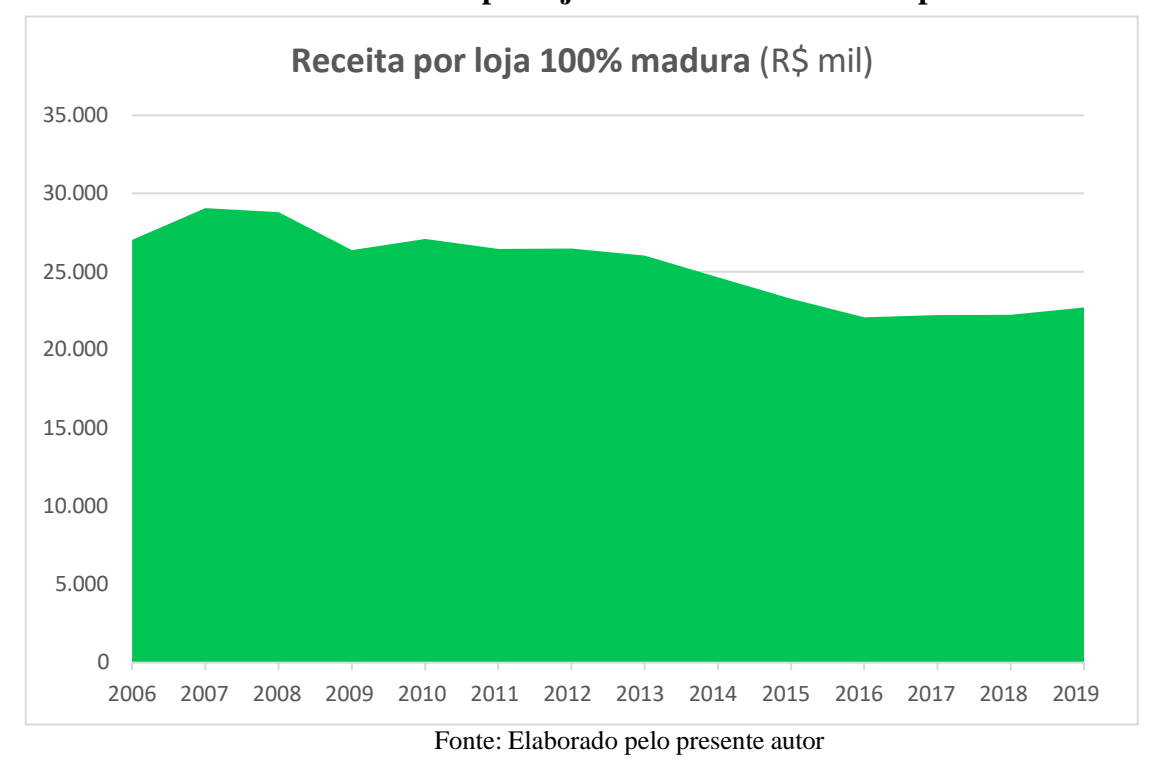

**Gráfico 12 - Receita por loja 100% madura Guararapes**

Analisando os números, num primeiro momento, parece a receita por loja 100% madura tem caído ao longo dos anos. Acontece que assumir isso não está certo. Como foi dito no Capítulo II desse trabalho, a Guararapes está trabalhando com um modelo de lojas mais compactas. Dessa forma, é possível presumir que a receita das lojas não está caindo por conta de menor eficiência, mas sim porque elas são menores. Uma loja de 1000m² não vai vender mais que uma de 10000m². A solução encontrada para esse problema foi nas projeções a receita por m² maduro no lugar da receita por lojas 100% maduras. É o mesmo raciocionio anterior. Basta dividir a receita bruta pela quantidade de m² ponderados por sua respectiva maturidade.

Dessa maneira, chega-se no seguinte resultado:

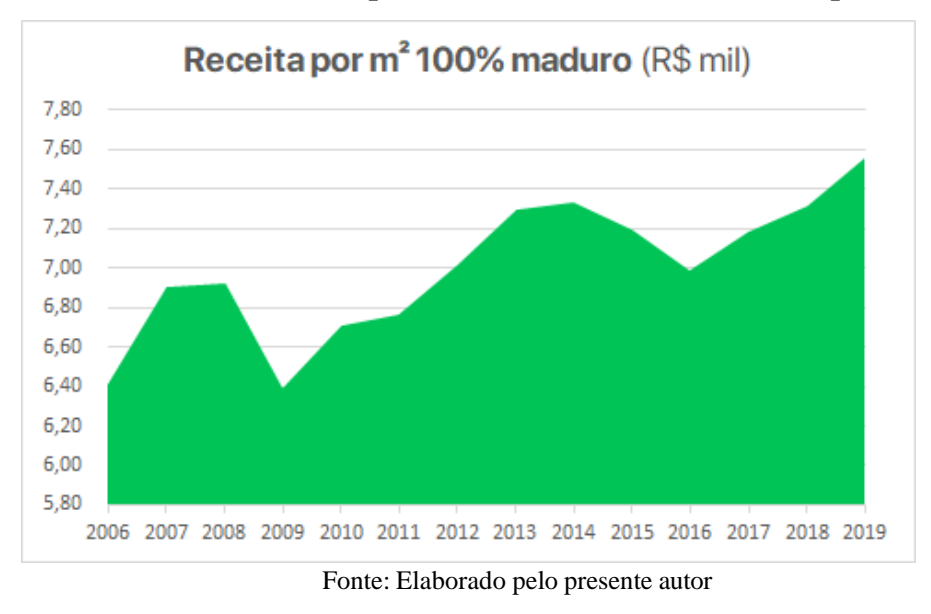

**Gráfico 15 - Receita por m² 100% maduro da Guararapes**

Analisando os números, é visto que, na realidade, as lojas tem sido mais eficientes ao longo dos anos e estão vendendo mais por m². A partir de 2017, após a implementação do modelo de push and pull, a receita bruta por m² 100% maduro assumiu um comportamento de crescimento constante. Nesse período, essa receita apresentou um crescimento de médio de 1,3% ao ano. Esse crescimento foi utilizado até o ano de 2022, data em que acaba o projeto de expansão digital da Guararapes. A partir de então, até 2033, foi utilizado o crescimento de 3,25%, que é a meta de inflação de longo prazo do BACEN.

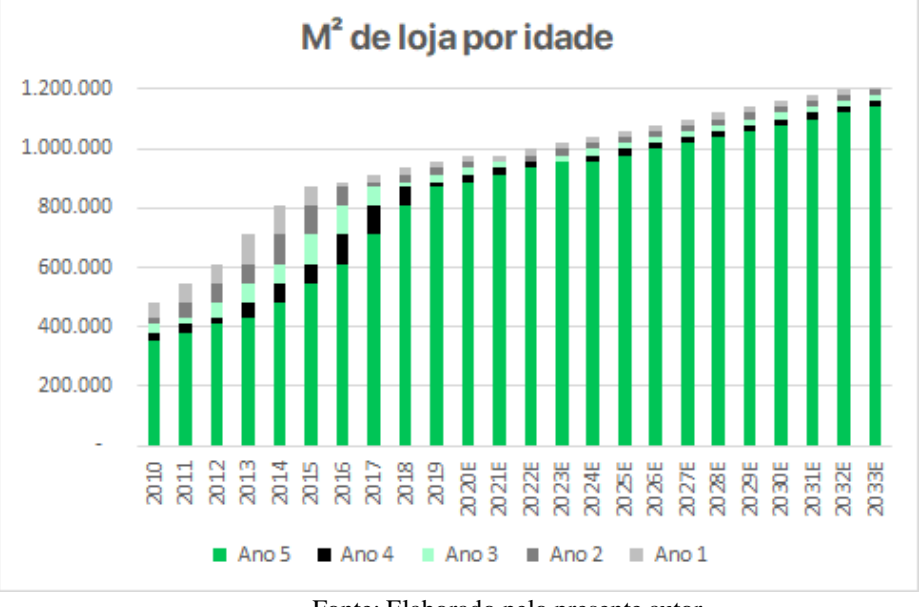

**Gráfico 18 - m² de lojas da Guararapes por idade**

Fonte: Elaborado pelo presente autor

Após calcular o quanto cada m² 100% maduro gera de receita, é necessário multiplicar esse valor pela quantidade de m² 100% maduros. A companhia fornece a quantidade m² de lojas em uma planilha, que foi utilizada como base para esse trabalho. Além disso, nota-se que a Guararapes vinha abrindo uma grande quantidade de lojas até 2016. A partir de então, ela tem aberto em média, 20.180m² por ano. Foi projetado que ela manterá esse ritmo de crescimento até a perpetuidade.

Multiplicando os m² (ponderados pela maturidade das lojas), pela receita média por m² 100% maduro calculada, chega-se ao seguinte resultado:

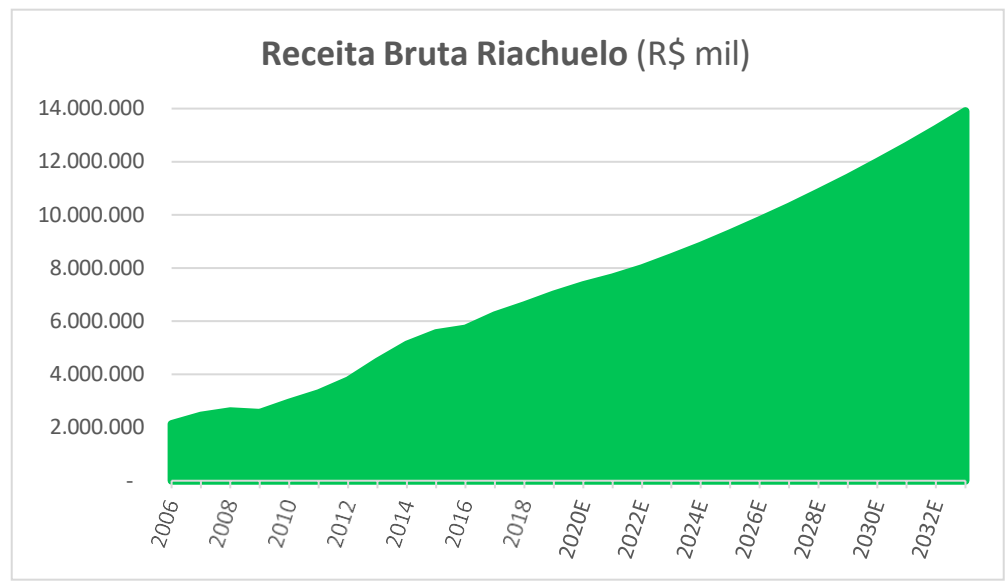

**Gráfico 21 - Receita Bruta da Riachuelo**

Fonte: Elaborado pelo autor

## *III.1.2 Midway Financeira*

A Midway tem como papel financiar os clientes da Riachuelo (que pagam juros por faturas de cartão atrasadas ou pedem empréstimos). Dessa forma, a receita de serviços financeiros tem uma relação constante com a receita total da empresa.

No caso da Guararapes, essa relação vem crescendo ano a ano. Em termos de negócios, isso significa que cada vez mais as pessoas estão usando o cartão da Riachuelo (que já é aceito em praticamente qualquer estabelecimento), contratando seguros e tomando empréstimos na Midway.

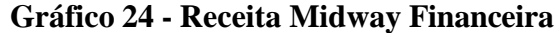

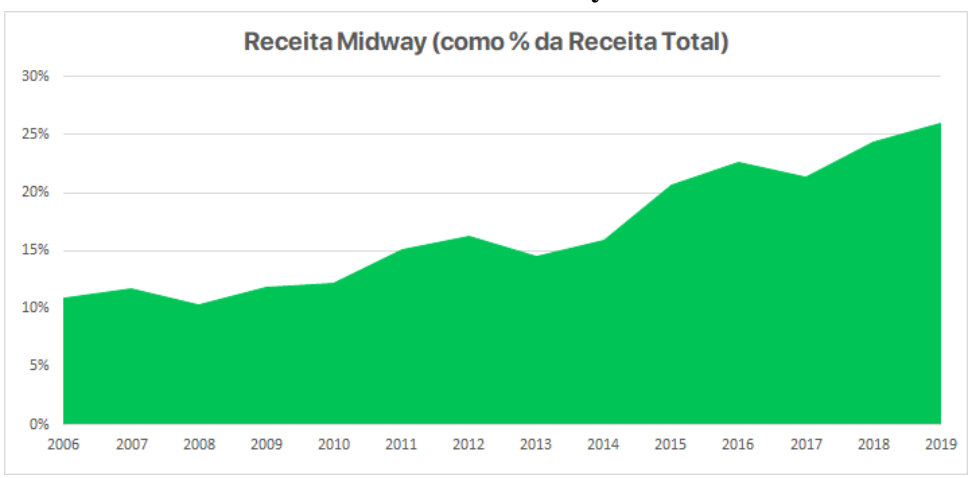

Fonte: Planilha fornecida pela Guararapes

Num país onde o crédito pra pessoas físicas é extremamente caro, esse pode ser um ótimo caminho para expandir o horizonte da Guararapes.

Foi projetado que a relação entre a receita da Midway Financeira e a receita bruta total do grupo vai representar a média dos anos de 2016 a 2019, 23,6%.

## *III.1.3 Empreendimentos Imobiliários*

Por fim, é necessário projetar a receita do shopping Midway Mall e dos teatros Riachuelo. Nesses empreendimentos, o que gera receita são os eventos, o estacionamento e o aluguel daslojas.

Como o principal componente dessa receita é o aluguel, pode-se se presumir que a receita vai crescer alinhada com o pelo IGP-M (7,3% em 2019). Contudo, analisando os números históricos, vê-se que o crescimento da receita é um pouco menor que o do índice. Isso acontece pois nem todas as lojas necessariamente são alugadas e quando há um aumento da vacância, os aluguéis são negociados para baixo. Por esse motivo, optamos por usar o CAGR de 2016 a 2019, 4,4%.

Após calcular todas as receitas brutas, é necessário somá-las para chegar na receita bruta total da Guararapes. Fazendo isso, chega-se ao seguinte resultado:

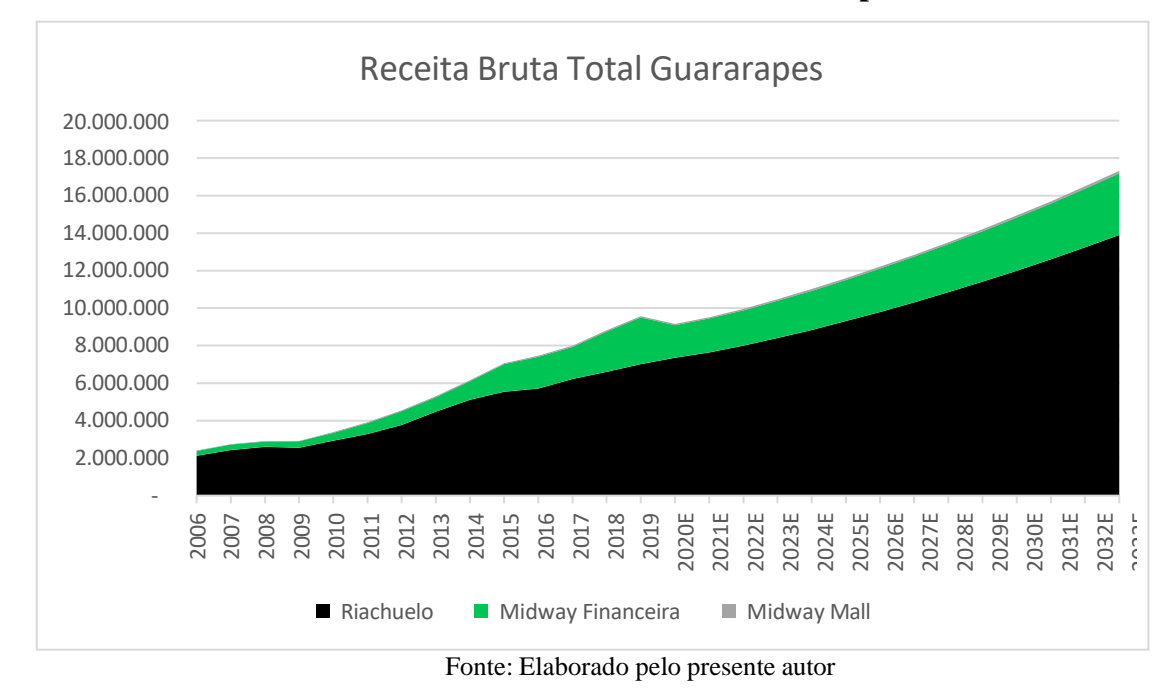

**Gráfico 27 - Receita Bruta Total Guararapes**

Agora, é necessário chegar na receita líquida. Historicamente, o total de deduções entre a receita bruta e líquida corresponde a em média, 20,8% do total. Os incentivos, por sua vez, correspondem a 1,3% da receita líquida em média. Removendo essas deduções considerando os incentivos de ICMS até 2033, chega-se a seguinte projeção:

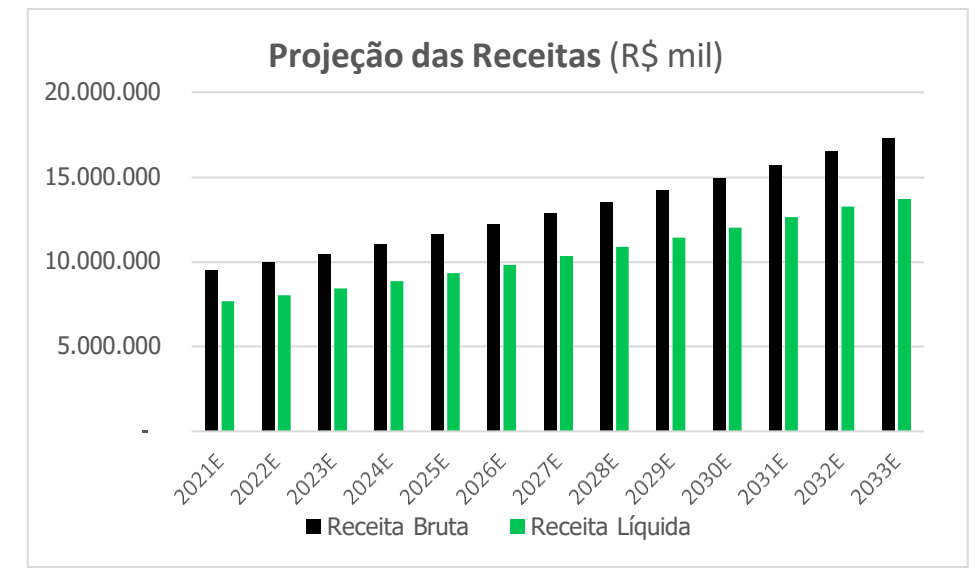

**Gráfico 30 - Projeção das Receitas da Guararapes**

Fonte: Elaborado pelo presente autor

#### <span id="page-53-0"></span>*III.2 Margem EBIT*

Como foi dito no Capítulo I, para calcular o FCFF, é necessário projetar o NOPAT, que é o EBIT depois de retirar o valor do imposto de renda. Dessa forma, é preciso projetar o EBIT e alíquota de imposto de renda para chegar no NOPAT projetado.

Entre 2011 e 2015, período no qual a Guararapes estava expandindo agressivamente o número de lojas, a Margem EBIT caiu da faixa que costumava ficar, entre 16% e 19%, e chegou a atingir 7% em 2016.

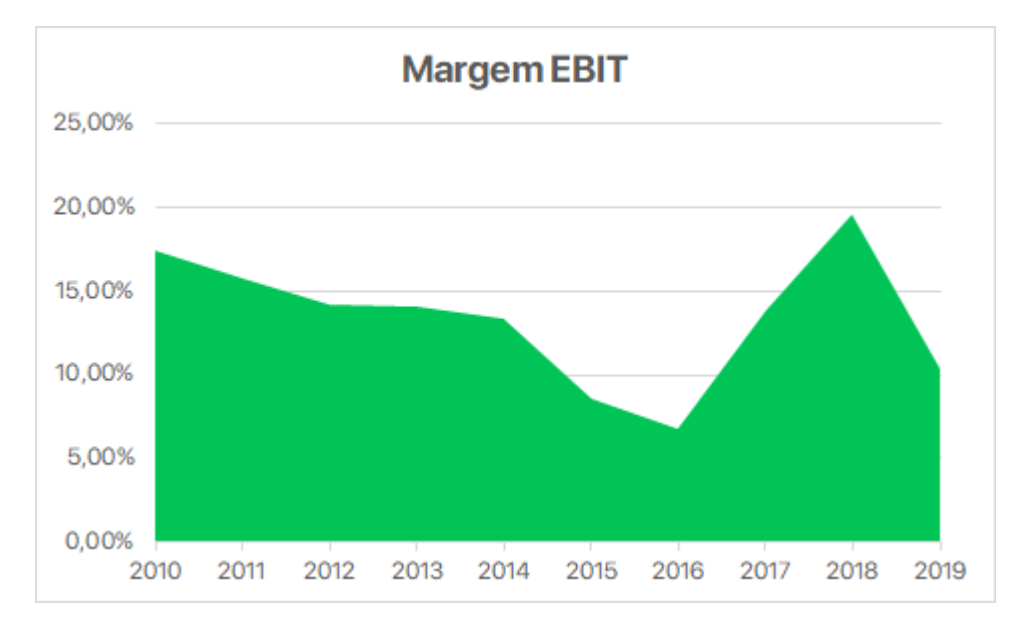

**Gráfico 33 - Margem EBIT da Guararapes**

Fonte: Planilha fornecida pela Guararapes

Essa queda se justifica por dois motivos. Primeiro, a empresa estava em uma fase de expansão agressiva de lojas, e uma loja nova gera menos receita que uma loja madura. Em contrapartida, ela gera tanta despesa quanto a loja madura. Dessa forma, nesse período é normal que a Margem EBIT seja menor. Outro fator que contribuiu para a queda foi o aumento da provisão para devedores duvidosos (PDD). Conforme os serviços financeiros se expandem, mais empréstimos são concedidos e, consequentemente, há um maior número de calotes.

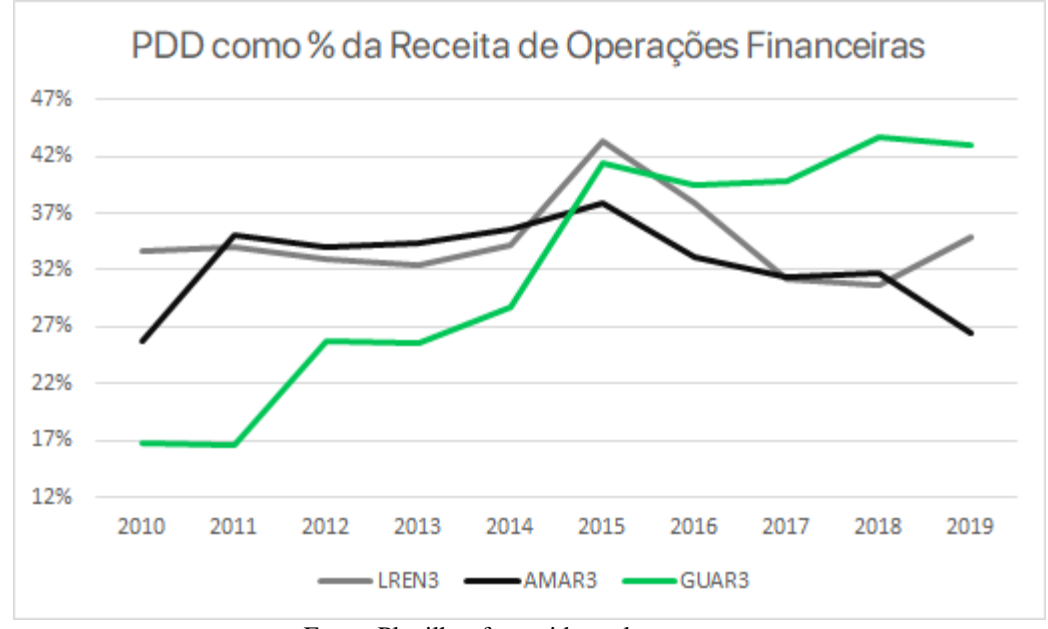

**Gráfico 36 - PDD Como porcentagem da Receita da Midway Financeira**

Fonte: Planilhas fornecidas pelas empresas

Nos últimos 3 anos a margem retomou o crescimento. Mas, analisando os demonstrativos financeiros, vê-se que o aumento se deu graças à restituição do ICMS, um efeito não recorrente. Excluindo os efeitos não recorrentes, a média da Margem EBIT nos últimos 3 anos foi de 10,2%. Essa foi a Margem EBIT que foi utilizada na projeção.

## <span id="page-54-0"></span>*III.3 Alíquota Efetiva*

Geralmente, uma empresa no Brasil paga de alíquota de imposto de renda, 34% do lucro líquido. Porém, na prática, as empresas acabam pagando um percentual diferente, seja para compensar prejuízos do passado, seja pelo benefício fiscal da dívida ou devido à incentivos de ICMS.

Olhando para o histórico da Guararapes, ela pagou em média, nos últimos 10 anos, uma taxa de 22,6% do EBIT como imposto de renda. Esse valor é mais baixo do que se espera principalmente pelas fábricas estarem na área de atuação da SUDENE. Dessa forma, as fábricas da Guararapes recebem 75% de redução do imposto de renda até 2026.

Dessa forma, foi projetada uma alíquota efetiva de 22,6% até o fim da redução de imposto de renda. Nos anos que seguem até 2033, a alíquota utilizada foi de 40,5%, que seria o quanto a companhia pagaria caso não existisse a redução da SUDENE.

Considerando essas alíquotas de imposto de renda, a projeção do NOPAT ficou da seguinte maneira:

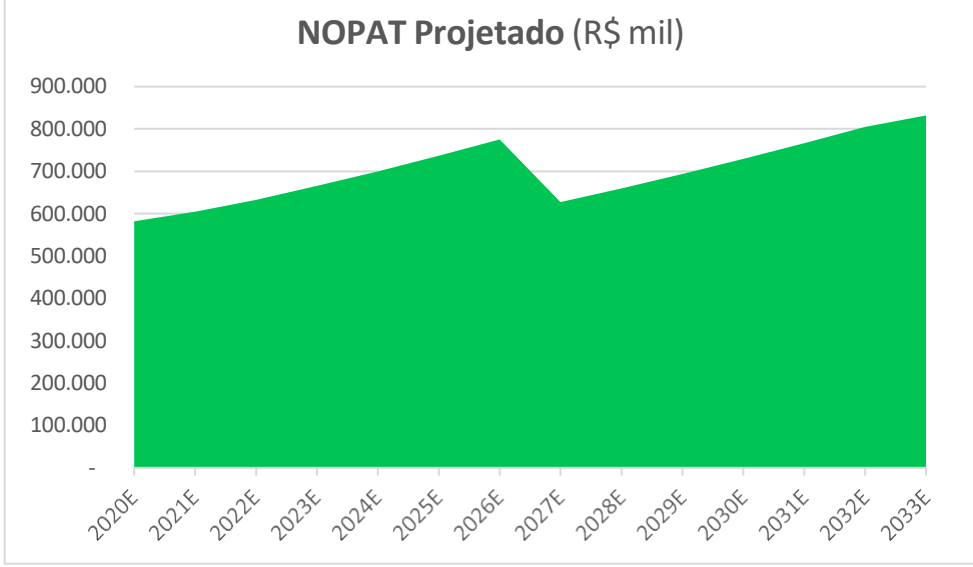

## **Gráfico 37 - NOPAT projetado da Guararapes**

Fonte: Elaborado pelo presente autor

## <span id="page-55-0"></span>*III.4 CAPEX*

Para chegar no FCFF, é necessário subtrair do NOTAT o Capital Expeditures (CAPEX) e a variação do capital de giro, como foi apresentado no Capítulo I.

O CAPEX é todo montante de capital destinado à aquisição de bens de capital como instalações e equipamentos com o intuito de manter a produção de um negócio.

A Guararapes disponibiliza em uma planilha todo o CAPEX segmentado pela destinação dos recursos, como é possível ver na tabela abaixo:

<span id="page-55-1"></span>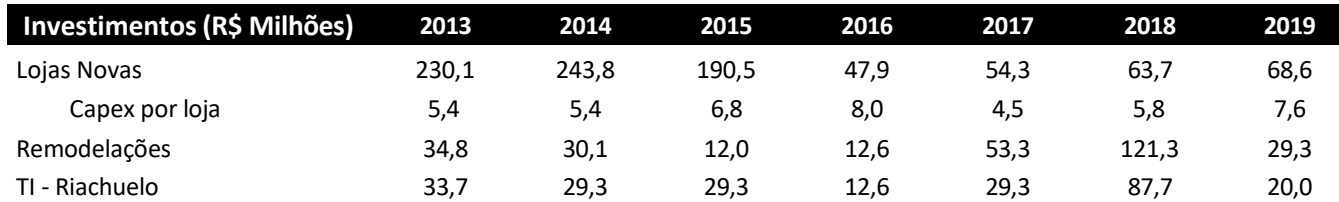

## **Tabela 5 - CAPEX da Guararapes**

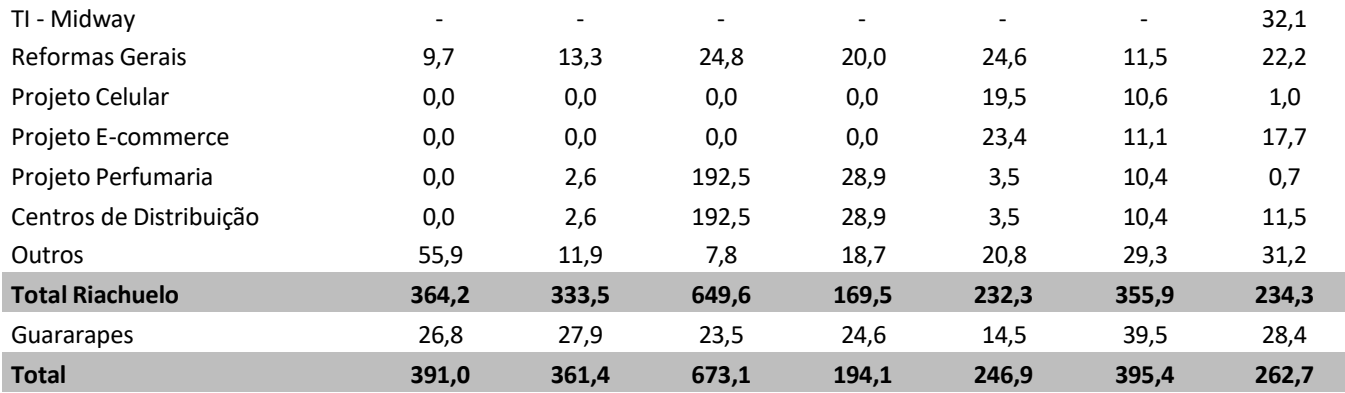

Fonte: Planilha fornecida pela Guararapes

Observando esses valores, nota-se que o Grupo Guararapes tem reinvestido boa parte do NOPAT no negócio. O CAPEX representa em média quase 70% do NOPAT. Em 2015, inclusive, o CAPEX chegou a corresponder a 151% do NOPAT. Isso aconteceu porque a companhia contraiu empréstimos para investir nos centros de distribuição e no projeto de perfumaria.

Desde então, as empreitadas pararam de demandar tanto capital. Dessa forma, o CAPEX foi projetado como uma porcentagem que cobre as despesas de depreciação e amortização, que ficam em torno de 65% do NOPAT. Dessa forma, foi utilizado nas projeções, a taxa de 70% do NOPAT como CAPEX. Ao final de tudo, ainda é necessário descontar os valores de depreciação e amortização do CAPEX. Isso acontece porque dentro do CAPEX, esse valor esté incluso. Quando se chega na linha do NOPAT, o CAPEX também já foi retirado nas despesas. Caso não ele não seja removido do CAPEX, vai haver dupla contagem.

## <span id="page-56-0"></span>*III.5 Capital de Giro*

Dando sequência, para chegar ao FCFF, devemos subtrair a variação do capital de giro. Calculando conforme foi exposto no Capítulo I, verifica-se que o capital de giro da Guararapes tem ficado na faixa de 22% a 29% da receita líquida. Não há indicações de que isso vai mudar por enquanto, então, a média desses anos foi utilizada na projeção, que foi de 25,5% da Receita Líquida.

Dessa forma, as projeções para o FCFF ficou da seguinte maneira:

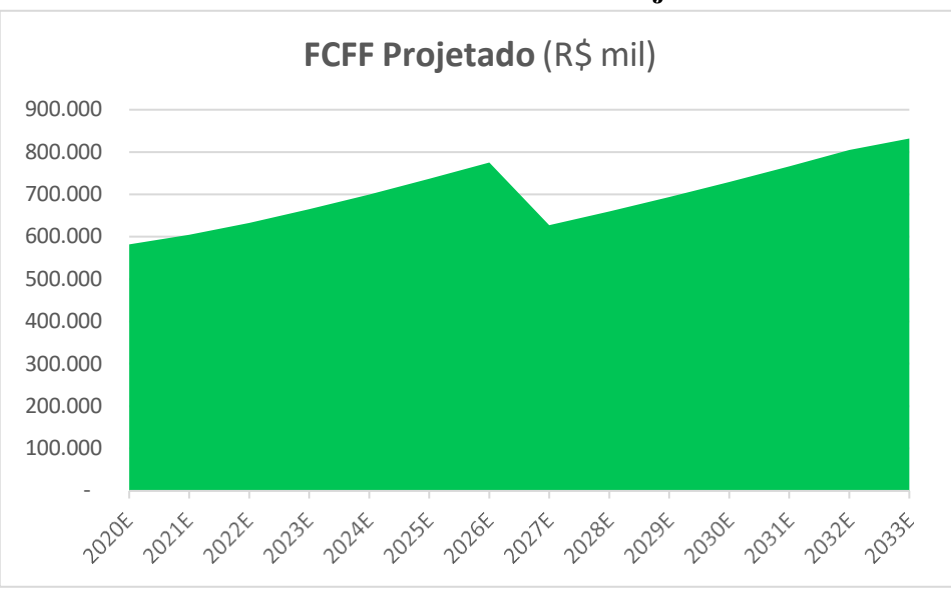

**Gráfico 43 - Fluxo de Caixa Projetado**

Fonte: Elaborado pelo presente autor

## <span id="page-57-0"></span>*III.6 ROIC, Taxa de Reinvestimento e Growth*

Recapitulando o que foi apresentado no Capítulo I, para chegar no Growth, é necessário multiplicar a taxa de reivestimento pelo ROIC da perpetuidade.

Primeiro, será calculado o ROIC. A sigla ROIC corresponde ao Retorno sobre o Capital Investido e representa o quanto de retorno uma empresa gera em relação o capital investido, analisando a soma do capital próprio com o capital de terceiros.

<span id="page-57-1"></span>Dessa forma, através do uso desse indicador é possível medir o desempenho financeiro de uma empresa e a representação, em percentual, o financeiro que a empresa tem capacidade de gerar utilizando o capital investido. O indicador é calculado da seguinte maneira:

# **Equação 8 - ROIC** NOPAT ROIC = <del>(Patrimônio Líquido + Dívida</del>)

O ROIC da Guararapes nos últimos 5 anos ficou na média de 9,45%. Esse foi o ROIC utilizado na perpetuidade.

<span id="page-58-1"></span>Em seguida, é preciso calcular a taxa de reinvestimento. Essa taxa mostra o quanto do capital gerado pela operação é reinvestido na empresa. Para chegar na taxa, utiliza-se a seguinte fórmula:

#### **Equação 9 - Taxa de Reinvestimento**

 $(CAPEX + \Delta \text{ Capital de Giro})$  $Taxa$  de Reinvestimento  $=$   $\frac{1}{1}$ **NOPAT** 

Com os números projetados, chega-se a uma taxa de reinvestimento média de 22,6%. Com a taxa de reinvestimento e o ROIC em mãos, basta multiplicar um pelo outro, chegando ao Growth de 2,14%.

## <span id="page-58-0"></span>*III.7 WACC*

O último componente restante para calcular o valor da empresa é a taxa de desconto do FCFF, que é o WACC. Como foi exposto no Capítulo I, o WACC é composto pelo custo de capital próprio e pelo custo de capital de terceiros. O primeiro, é encontrado através da determinação da taxa de livre de risco (Rf), do Risco Brasil, o Prêmio de risco da ação e por fim, o Beta.

A taxa livre de risco será o rendimento do título de renda fixa pós fixado, sem pagamentos periódicos e de prazo mais longo emitido pelo governo, somado ao risco Brasil e à inflação de longo prazo. Esse título é o Tesouro IPCA+ 2045, que oferece a rentabilidade equivalente a IPCA + 3,78%. Para o risco Brasil, foi utilizado o EMBI+, calculado pelo banco JP Morgan (3,02%).

Em seguida, deve-se calcular o prêmio de risco por estar investindo em uma ação. Conforme foi dito anteriormente, nesse trabalho será utilizado o prêmio de risco fornecido pela FGV, que atualmente é de 9,87%.

O último componente para calcular o custo de capital próprio é o Beta. Para calculá-lo, foi feita a regressão linear entre os retornos do índica BOVA11 e dos retornos mensais das ações da Guararapes de 2017 a 2020. Dessa forma, chega-se ao Beta equivalente a 1,1763.

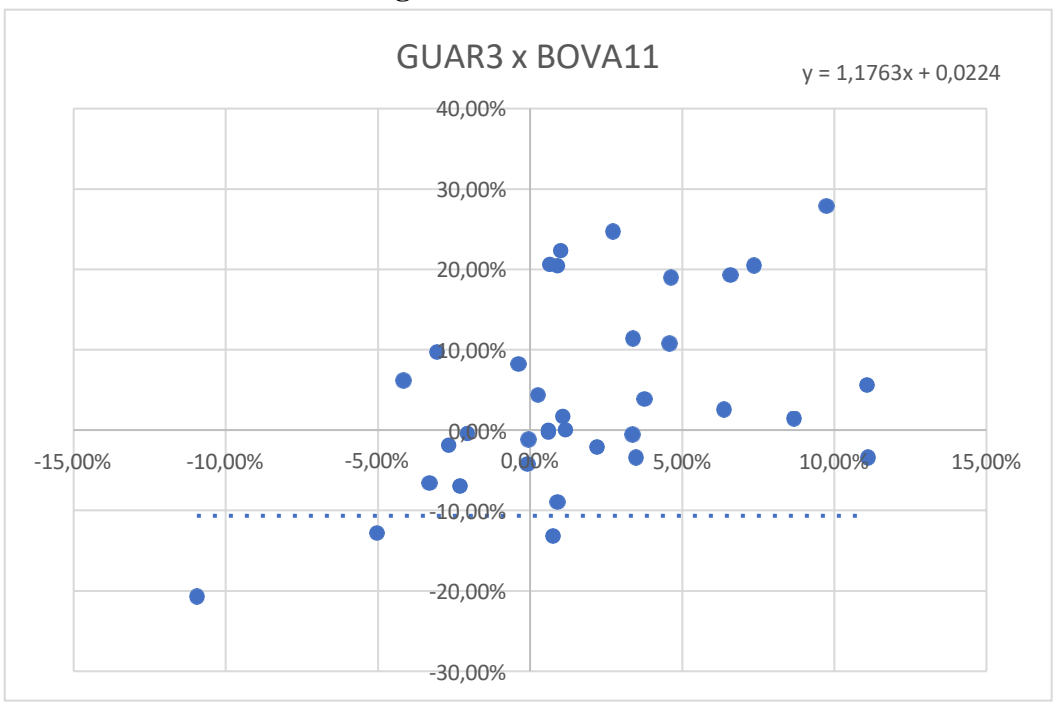

**Gráfico 56 - Regressão Linear GUAR3 x BOVA11**

Fonte: Elaborado pelo presente autor

Somando todos os compontentes do custo de capital próprio, chegamos à taxa de 15,62%.

Em seguida, é necessário calcular o custo de capital de terceiros. Para calcular esse custo, precisa-se do Yield to Maturity(YTM) da debênture de maior longo prazo da empresa. No caso da Guararapes, é a GUAR12. O YTM é a taxa de retorno que os investidores possuem ao comprar e manter um título até o vencimento. Em outras palavras, é o quanto o título ainda vai render na dada da compra até o vencimento.

<span id="page-59-0"></span>O YTM é calculado da seguinte maneira:

**Equação 10 - Yield to Maturity**

$$
YTM = \frac{(C + \frac{(F - P)}{n})}{\frac{F + P}{2}}
$$

Fonte: wikiHow

**C** é o cupom de juros, ou uantidade paga de juros por período

**F** é o valor nominal

**P** é o preço pago pelo investidor

Nesse projeto, foi utilizada a calculadora fornecida pela Edufinance. O YTM encontrado foi de 4,57%.

Dessa forma, o WACC encontrado nesse trabalho foi:

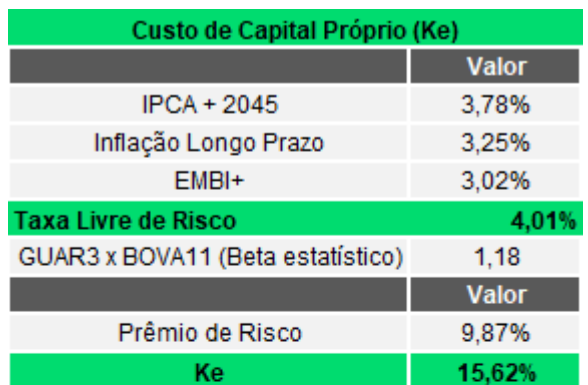

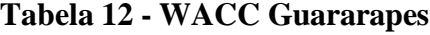

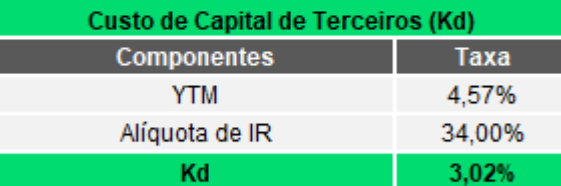

| <b>Weighted Average Cost of Capital (WACC)</b> |              |
|------------------------------------------------|--------------|
|                                                | <b>Valor</b> |
| Patrimônio Líquido                             | 5.224.591    |
| Dívida                                         | 3.864.999    |
| <b>WACC</b>                                    | 10.26%       |

Fonte: Elaborado pelo presente autor

## <span id="page-60-0"></span>*III.8 Valor Justo*

Para finalizar, basta aplicar a fórmula apresentada no Capítulo I para chegar ao valor da empresa, que é o somátorio dos fluxos de caixa trazidos a valor presente somado à perpetuidade. Depois disso, ainda deve-se somar os ativos não-operacionais e subtrair a dívida, uma vez que o valor da ação é tudo aquilo que resta após o pagamento das dívidas, chegando então ao valor dos

acionistas.

Com o valor dos acionistas em mãos, basta dividi-lo pela quantidade de ações, chegando ao valor da ação.

| Valor da Empresa    | <b>Débito</b>         | Ativos Não-Operacionais              | Valor dos Acionistas |
|---------------------|-----------------------|--------------------------------------|----------------------|
| ◤<br>6.250.835.171  | 3.864.998.871         | 1.671.881.736                        | 4.057.718.036        |
|                     |                       |                                      |                      |
| Ações Emitidas (ON) | Valor p/ Ação (GUAR3) | Cotação ON                           | <b>Upside</b>        |
| 499.200.000         | R\$ 8,13              | R\$ 14,30                            | $-43,2%$             |
|                     |                       | Fonte: Elaborado pelo presente autor |                      |

**Tabela 21 - Preço da Ação**

pelo pr

# <span id="page-63-0"></span>**CAPÍTULO IV - CONCLUSÃO**

O presente trabalho teve como objetivo principal um estudo teórico e prático de um tema importante do mundo das finanças, a avaliação de empresas. Começando com o arcabouço teórico por trás da construção de um modelo de valuation utilizando o FCFF. Em seguida, foi apresentada uma companhia que seria objeto de estudo, a Guararapes. Por fim, o método do fluxo de caixa da firma foi aplicado na empresa apresentada, chegando ao valor de sua ação.

O trabalho mostrou como a compra das ações da Guararapes Confecções S.A. em 15/03/2021 podia ser um bom investimento, considerando que o preço da companhia, possui perspectivas positivas de crescimento conforme a capacidade de inovação e bons números nos demonstrativos contábeis.

O histórico consistente da Guararapes mostra que a companhia está buscando formas de inovar e expandir seu negócio e que seu modelo de produção vertical apresenta uma boa vantagem para a utilização do modelo de logística que predomina atualmente no mercado, o push and pull. Colhendo os benefícios de sua estratégia, a empresa abre através de sua grande posição no *Marketshare* (6,835%), um caminho para a consolidação do setor no futuro.

Conclui-se então, como resultado deste trabalho, que a partir da metodologia do FCFF, o preço justo encontrado para a companhia Guararapes Confecções S.A foi R\$8,13. Dado que estão sendo negociadas ao valor unitário R\$14,30, podemos finalmente concluir que existe a perspectiva de um *downside* de 43,2%.

Este é um trabalho acadêmico e que visa demonstrar como um valuation pode ser feito, portanto, não é uma recomendação de compra. As opiniões expressas são de própria autoria com base nas análises realizadas.

## <span id="page-64-0"></span>**REFERÊNCIAS BIBLIOGRÁFICAS:**

BRASIL. **Instrução CVM nº480**. 09 de dezembro de 2019.

DAMODARAN, Aswath. *Avaliação de Empresas.* 2 Ed. Pearson Universidades, 2007.

FERES DE ALMEIDA, José Elias. *Fundamentos da Contabilidade para os Negócios.* 1 Ed. Espírito Santo: GEN Atlas, 2014.

Guararapes Confecções S.A. **Formulário de Referência**, 2020. Disponível em: [https://ri.riachuelo.com.br/list.aspx?idCanal=9p5I+fU1iISpns3TESY7fg==&ano=2020](https://ri.riachuelo.com.br/list.aspx?idCanal=9p5I%2BfU1iISpns3TESY7fg%3D%3D&ano=2020) Acesso em: 07/03/2021

Guararapes Confecções S.A. **Release de Resultados**. Disponível em: [https://ri.riachuelo.com.br/listresultados.aspx?idCanal=SEIpANecjCAH5uaTCxPYdw==](https://ri.riachuelo.com.br/listresultados.aspx?idCanal=SEIpANecjCAH5uaTCxPYdw%3D%3D) Acesso em: 07/03/2021

MARTINS, Eliseu; ALVES DINIZ, Josedilton; MIRANDA, Gilberto José. *Análise Avançada das Demonstrações Contábeis: Uma Abordagem Crítica.* 2 Ed. São Paulo: GEN Atlas, 2017.

Página da internet da **B3**. Disponível em: [http://www.b3.com.br/pt\\_br/](http://www.b3.com.br/pt_br/) Acesso em: 07/03/2021

Página da internet do **BACEN**. Disponível em: <https://www.bcb.gov.br/> Acesso em: 07/03/2021

Página da internet da **Calculadora Edufinance**. Disponível em: <https://edufinance.com.br/YTM/> Acesso em: 07/03/2021

Página da internet de **Debêntures da Anbima**. Disponível em: https://data.anbima.com.br/debentures?page=1&size=1449& Acesso em: 07/03/2021

Página da internet da **FGV**. Disponível em: https://ceqef.fgv.br/ Acesso em: 07/03/2021

Página da internet da **Ipeadata**. Disponível em: <http://www.ipeadata.gov.br/ExibeSerie.aspx?serid=40940&module=M> Acesso em: 07/03/2021

Página da internet do **Valor Econômico**. Disponível em: https://valor.globo.com/ Acesso em: 07/03/2021

Página da internet da **WikiHow**. Disponível em: https://pt.wikihow.com/Calcular-o-Rendimento- %C3%A0-Maturidade Acesso em: 07/03/2021

PÓVOA, Alexandre. *Valuation: Como Precificar Ações***.** 1 Ed. Rio de Janeiro: Elsevier, 2012.

## SIQUEIRA, Leandro. **Discounted Cash Flow: A Perpetuidade**. Edufinance, 2019. Disponível em: https://edufinance.com.br/bolsa/perpetuidade/ Acesso em: 07/03/2021

### <span id="page-66-0"></span>**ANEXO A — O Prêmio de Risco para a Compra de Ações**

O prêmio de risco exprime o quanto o investidor exige de diferencial sobre o chamado ativo livre de risco para aplicar seus recursos em um investimento de renda variável. De acordo com Alexandre Póvoa, dois fatores definem o tamanho médio do prêmio de risco:

*"Percepção de risco geral do mercado: A percepção sobre a volatilidade política, econômica e*  social de um país interferirá em quanto um mercado de ações, por exemplo, deve superar o de renda fixa, em média *para tornar o investidor satisfeito vis-à-vis o risco incorrido.*

*Portanto, quanto mais elevada for a percepção de risco geral do mercado, maior será o prêmio de risco exigido pelo investidor.*

*Tamanho da taxa de juros (ativo livre de risco): Exemplo: Suponhamos dois investidores, residentes nos países A e B. No país A, a taxa de juros nominal é de 12% a.a. e o juro real (diferença entre taxa nominal e inflação) atinge aproximadamente 7%. Já no país B, a taxa de juros nominal é de 4% ao ano, com juro real de 1,5% a.a. Em que país os investidores tenderão a exigir um prêmio de risco maior para sair do conforto da renda fixa? Obviamente, no país A o investidor só se moverá se a oportunidade de renda variável sinalizar um retorno bastante interessante. O investidor do país B, com juro real de apenas 1,5% a.a., provavelmente não será tão exigente.*

*Portanto, quanto mais elevada a taxa de juro real, tudo mais constante, maior o prêmio de risco exigido pelo investidor."* - (Alexandre Póvoa, Valuation – Como Precificar Ações, 2012, Pg. 206)

Em geral, para mensurar o prêmio de risco, faz-se uma conta da diferença entre os retornos anuais da bolsas as rentabilidades anuais em renda fixa. O resultado é a média histórica de prêmios de risco. Quanto maior o prazo, teoricamente maior a segurança do cálculo.

No caso da bolsa norte-americana, calculando o prêmio de risco para prazos diferentes, chegamos à seguinte tabela, que mostra as médias aritméticas e geométricas entre o retorno histórico anual do S $\&P^{11}$  e da Treasury<sup>12</sup> de 10 anos nos EUA.

<sup>&</sup>lt;sup>11</sup> É um índice composto por 500 ativos cotados nas bolsas americanas. É utilizado como indicador de desempenho da bolsa nos Estados Unidos.

<sup>12</sup> Títulos do tesouro americano

| <b>PERÍODO</b> | <b>MÉDIA ARITMÉTICA</b> | <b>MÉDIA GEOMÉTRICA</b> |
|----------------|-------------------------|-------------------------|
| $1928 - 2010$  | 5,7%                    | 4.0%                    |
| $1951 - 2010$  | 5,8%                    | 4,6%                    |
| $1971 - 2010$  | 3,2%                    | 2,1%                    |
| $1981 - 2010$  | 1,5%                    | 0,7%                    |
| $1991 - 2010$  | 2,9%                    | 1,5%                    |
| $2001 - 2010$  | $-2,6%$                 | $-4,2%$                 |

*Tabela 30 - Média aritmética e geométrica dos prêmios de risco no EUA (diferença entre o retorno do S&P e a rentabilidade da Treasury de 10 anos)*

Fonte: Valuation: Como Precificar Ações – Alexandre Póvoa – Pg. 208

Como há uma base histórica estável nos retornos da bolsa e da renda fixa americana, calcular o prêmio de risco é mais fácil. Por sua vez, o Brasil tem algumas complicações. Primeiramente, o Brasil passou por um doloroso processo inflacionário antes do Plano Real, o que dificulta muito a comparação de taxas ao longo dos anos. Além disso, vimos ao longo dos últimos anos retornos elevados para a renda fixa que superavam os retornos da bolsa.

*Tabela 37 - Médio geométrica do prêmio de risco no Brasil (diferença entre o retorno do Bovespa e a Taxa Selic Anual)*

|           | <b>MÉDIA GEOMÉTRICA</b> |                      |           |
|-----------|-------------------------|----------------------|-----------|
| ao ano    | RV - Bovespa            | <b>RF-Taxa SELIC</b> | $RV - RF$ |
| 1976-2010 | 143%                    | 177%                 | $-12,4%$  |
| 1986-2010 | 169%                    | 241%                 | $-21,2%$  |
| 1996-2010 | 20%                     | 22%                  | $-1,7%$   |
| 1999-2010 | 21%                     | 20%                  | 1,4%      |
| 2003-2010 | 25%                     | 17%                  | 7,6%      |

Fonte: Como Precificar Ações – Alexandre Póvoa – Pg. 210

No livro Valuation: Como precificar ações, Alexandre Póvoa diz que o único período trabalhável é a partir de 2003, mas, é um período muito curto. Dessa forma, ele indica o uso do prêmio de risco de 6,5% a.a.

"Recomendamos o uso de 6,5% a.a. como prêmio de risco em reais para o investidor local. O uso de *patamares entre 5% e 6% a.a. tem sido até mais comum pelos analistas brasileiros, mas cabe lembrar que a única*

*referência empírica concreta que temos entre 2003 e 2010 nos indica um nível bem maior."* **-** (Alexandre Póvoa,

Valuation – Como Precificar Ações, 2012, Pg. 210)